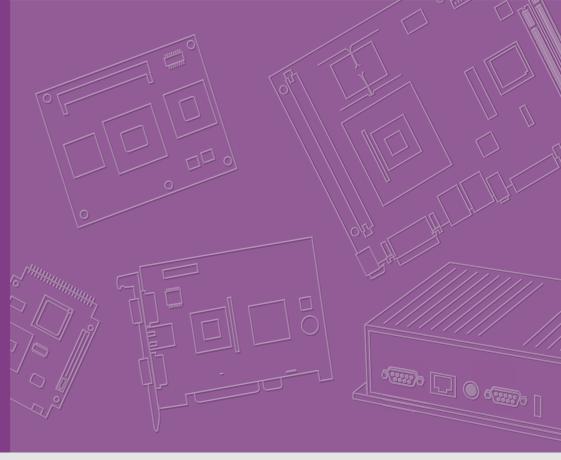

**User Manual** 

**SOM-6898** 

**COM Express Compact Module** 

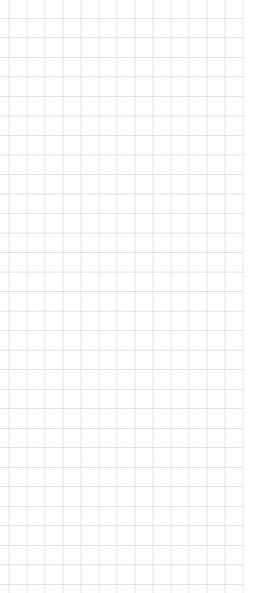

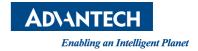

# Copyright

The documentation and the software included with this product are copyrighted 2018 by Advantech Co., Ltd. All rights are reserved. Advantech Co., Ltd. reserves the right to make improvements in the products described in this manual at any time without notice. No part of this manual may be reproduced, copied, translated or transmitted in any form or by any means without the prior written permission of Advantech Co., Ltd. Information provided in this manual is intended to be accurate and reliable. However, Advantech Co., Ltd. assumes no responsibility for its use, nor for any infringements of the rights of third parties, which may result from its use.

# **Acknowledgements**

Intel is a trademark of Intel Corporation.

Microsoft Windows and MS-DOS are registered trademarks of Microsoft Corp.

All other product names or trademarks are properties of their respective owners.

# **Product Warranty (2 years)**

Advantech warrants to you, the original purchaser, that each of its products will be free from defects in materials and workmanship for two years from the date of purchase.

This warranty does not apply to any products which have been repaired or altered by persons other than repair personnel authorized by Advantech, or which have been subject to misuse, abuse, accident or improper installation. Advantech assumes no liability under the terms of this warranty as a consequence of such events.

Because of Advantech's high quality-control standards and rigorous testing, most of our customers never need to use our repair service. If an Advantech product is defective, it will be repaired or replaced at no charge during the warranty period. For out-of-warranty repairs, you will be billed according to the cost of replacement materials, service time and freight. Please consult your dealer for more details.

If you think you have a defective product, follow these steps:

- Collect all the information about the problem encountered. (For example, CPU speed, Advantech products used, other hardware and software used, etc.) Note anything abnormal and list any onscreen messages you get when the problem occurs.
- Call your dealer and describe the problem. Please have your manual, product, and any helpful information readily available.
- If your product is diagnosed as defective, obtain an RMA (return merchandize authorization) number from your dealer. This allows us to process your return more quickly.
- 4. Carefully pack the defective product, a fully-completed Repair and Replacement Order Card and a photocopy proof of purchase date (such as your sales receipt) in a shippable container. A product returned without proof of the purchase date is not eligible for warranty service.
- 5. Write the RMA number visibly on the outside of the package and ship it prepaid to your dealer.

Part No. 2006689801 Printed in Taiwan Edition 2 July 2018

# **Declaration of Conformity**

#### CE

This product has passed the CE test for environmental specifications. Test conditions for passing included the equipment being operated within an industrial enclosure. In order to protect the product from being damaged by ESD (Electrostatic Discharge) and EMI leakage, we strongly recommend the use of CE-compliant industrial enclosure products.

#### **FCC Class B**

Note: This equipment has been tested and found to comply with the limits for a Class B digital device, pursuant to part 15 of the FCC Rules. These limits are designed to provide reasonable protection against harmful interference in a residential installation. This equipment generates, uses and can radiate radio frequency energy and, if not installed and used in accordance with the instructions, may cause harmful interference to radio communications. However, there is no guarantee that interference will not occur in a particular installation. If this equipment does cause harmful interference to radio or television reception, which can be determined by turning the equipment off and on, the user is encouraged to try to correct the interference by one or more of the following measures:

- Reorient or relocate the receiving antenna.
- Increase the separation between the equipment and receiver.
- Connect the equipment into an outlet on a circuit different from that to which the receiver is connected.
- Consult the dealer or an experienced radio/TV technician for help.

#### **FM**

This equipment has passed the FM certification. According to the National Fire Protection Association, work sites are classified into different classes, divisions and groups, based on hazard considerations. This equipment is compliant with the specifications of Class I, Division 2, Groups A, B, C and D indoor hazards.

## **Technical Support and Assistance**

- 1. Visit the Advantech website at http://support.advantech.com where you can find the latest information about the product.
- Contact your distributor, sales representative, or Advantech's customer service center for technical support if you need additional assistance. Please have the following information ready before you call:
  - Product name and serial number
  - Description of your peripheral attachments
  - Description of your software (operating system, version, application software, etc.)
  - A complete description of the problem
  - The exact wording of any error messages

# **Warnings, Cautions and Notes**

Warning! Warnings indicate conditions, which if not observed, can cause personal injury!

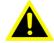

Caution! Cautions are included to help you avoid damaging hardware or losing data. e.g.

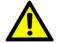

There is a danger of a new battery exploding if it is incorrectly installed. Do not attempt to recharge, force open, or heat the battery. Replace the battery only with the same or equivalent type recommended by the manufacturer. Discard used batteries according to the manufacturer's instructions.

Note!

Notes provide optional additional information.

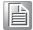

### **Document Feedback**

To assist us in making improvements to this manual, we would welcome comments and constructive criticism. Please send all such - in writing to: support@advantech.com

# **Packing List**

Before setting up the system, check that the items listed below are included and in good condition. If any item does not accord with the table, please contact your dealer immediately.

- SOM-6898 CPU module
- 1 x Heatspreader (1960080159N000)

# **Safety Instructions**

- Read these safety instructions carefully.
- 2. Keep this User Manual for later reference.
- 3. Disconnect this equipment from any AC outlet before cleaning. Use a damp cloth. Do not use liquid or spray detergents for cleaning.
- 4. For plug-in equipment, the power outlet socket must be located near the equipment and must be easily accessible.
- 5. Keep this equipment away from humidity.
- 6. Put this equipment on a reliable surface during installation. Dropping it or letting it fall may cause damage.
- 7. The openings on the enclosure are for air convection. Protect the equipment from overheating. DO NOT COVER THE OPENINGS.
- 8. Make sure the voltage of the power source is correct before connecting the equipment to the power outlet.
- 9. Position the power cord so that people cannot step on it. Do not place anything over the power cord.
- 10. All cautions and warnings on the equipment should be noted.
- 11. If the equipment is not used for a long time, disconnect it from the power source to avoid damage by transient overvoltage.
- 12. Never pour any liquid into an opening. This may cause fire or electrical shock.
- 13. Never open the equipment. For safety reasons, the equipment should be opened only by qualified service personnel.
- 14. If one of the following situations arises, get the equipment checked by service personnel:
  - The power cord or plug is damaged.
  - Liquid has penetrated into the equipment.
  - The equipment has been exposed to moisture.
  - The equipment does not work well, or you cannot get it to work according to the user's manual.
  - The equipment has been dropped and damaged.
  - The equipment has obvious signs of breakage.
- 15. DO NOT LEAVE THIS EQUIPMENT IN AN ENVIRONMENT WHERE THE STORAGE TEMPERATURE MAY GO BELOW -20° C (-4° F) OR ABOVE 60° C (140° F). THIS COULD DAMAGE THE EQUIPMENT. THE EQUIPMENT SHOULD BE IN A CONTROLLED ENVIRONMENT.
- 16. CAUTION: DANGER OF EXPLOSION IF BATTERY IS INCORRECTLY REPLACED. REPLACE ONLY WITH THE SAME OR EQUIVALENT TYPE RECOMMENDED BY THE MANUFACTURER, DISCARD USED BATTERIES ACCORDING TO THE MANUFACTURER'S INSTRUCTIONS.

The sound pressure level at the operator's position according to IEC 704-1:1982 is no more than 70 dB (A).

DISCLAIMER: This set of instructions is given according to IEC 704-1. Advantech disclaims all responsibility for the accuracy of any statements contained herein.

# **Safety Precaution - Static Electricity**

Follow these simple precautions to protect yourself from harm and the products from damage.

- To avoid electrical shock, always disconnect the power from your PC chassis before you work on it. Don't touch any components on the CPU card or other cards while the PC is on.
- Disconnect power before making any configuration changes. The sudden rush of power as you connect a jumper or install a card may damage sensitive electronic components.

# **Contents**

| Chapter | 1   | General Information                              | 1  |
|---------|-----|--------------------------------------------------|----|
|         | 1.1 | Introduction                                     | 2  |
|         | 1.2 | Specifications                                   | 2  |
|         |     | 1.2.1 Board Information                          | 2  |
|         |     | 1.2.2 System Information                         |    |
|         |     | 1.2.3 Display                                    |    |
|         |     | 1.2.4 Expansion Interface                        |    |
|         |     | 1.2.5 I/O                                        |    |
|         |     | 1.2.6 iManager 2.0                               |    |
|         |     | 1.2.7 Mechanical and Environmental Specification |    |
|         | 1.3 | Functional Block Diagram                         | 5  |
| Chapter | 2   | Mechanical Information                           | 7  |
|         | 2.1 | Board Information                                | 8  |
|         |     | Figure 2.1 Board Chips Identify - Front          | 8  |
|         |     | Figure 2.2 Board Chips Identify - Back           | 8  |
|         | 2.2 | Mechanical Drawing                               |    |
|         |     | Figure 2.3 Board Mechanical Drawing - Front      |    |
|         |     | Figure 2.4 Board Mechanical Drawing - Back       |    |
|         | 2.3 | Assembly Drawing                                 | 10 |
|         |     | Figure 2.5 Assembly Drawing                      | 10 |
|         | 2.4 | Assembly Drawing                                 |    |
|         |     | Figure 2.6 Main Chip Height and Tolerance (GT2)  | 10 |
|         |     | Figure 2.7 Main Chip Height and Tolerance (GT3)  | 11 |
| Chapter | 3   | BIOS Operation                                   | 13 |
|         |     | Figure 3.1 Setup program initial screen          | 14 |
|         | 3.1 | Entering Setup                                   | 15 |
|         |     | 3.1.1 Main Setup                                 | 15 |
|         |     | Figure 3.2 Main setup screen                     | 15 |
|         |     | 3.1.2 Advanced BIOS Features Setup               | 16 |
|         |     | Figure 3.3 Advanced BIOS features setup screen   |    |
|         |     | Figure 3.4 Power & Performance                   |    |
|         |     | Figure 3.5 CPU- Power Management Control         | 19 |
|         |     | Figure 3.6 GT- Power Management Control          |    |
|         |     | Figure 3.7 Firmware Update Configuration         |    |
|         |     | Figure 3.8 PTT Configuration                     |    |
|         |     | Figure 3.9 Trusted Computing                     |    |
|         |     | Figure 3.10ACPI Settings                         |    |
|         |     | Figure 3.11iManager Configuration                |    |
|         |     | Figure 3.12Serial Port 1 Configurations          |    |
|         |     | Figure 3.13Serial Port 2 Configurations          |    |
|         |     | Figure 3.14Hardware Monitor                      |    |
|         |     | Figure 3.15W83627DHGSEC Super IO Configuration   |    |
|         |     | Figure 3.16Serial Port 3 Configurations          |    |
|         |     | Figure 3.17Serial Port 4 Configurations          |    |
|         |     | Figure 3.18 Parallel Port Configuration          |    |
|         |     | Figure 3.19Serial Port Console Redirection       |    |
|         |     | Figure 3.20Legacy Console Redirection Settings   |    |
|         |     | Figure 3.21 Network Stack Configuration          |    |
|         |     | Figure 3.22CSM Configuration                     | 37 |

|                  |                   | Figur                                                      | e 3.23NVMe Configuration                    | 38             |
|------------------|-------------------|------------------------------------------------------------|---------------------------------------------|----------------|
|                  |                   |                                                            | e 3.24USB Configuration                     |                |
|                  |                   |                                                            | set                                         |                |
|                  |                   |                                                            | e 3.25Chipset Setup                         |                |
|                  |                   | •                                                          | e 3.26System Agent (SA) Configuration       |                |
|                  |                   |                                                            | e 3.27 Memory Configuration                 |                |
|                  |                   |                                                            | e 3.28Graphics Configuration                |                |
|                  |                   |                                                            | e 3.29PCH-IO Configuration                  |                |
|                  |                   |                                                            | e 3.30PCI Express Configuration             |                |
|                  |                   | Figur                                                      | e 3.31PCI Express Root Port 0 Configuration | 46             |
|                  |                   | Figur                                                      | e 3.32PCI Express Root Port 1 Configuration | 47             |
|                  |                   | •                                                          | e 3.33PCI Express Root Port 2 Configuration |                |
|                  |                   | •                                                          | e 3.34PCI Express Root Port 3 Configuration |                |
|                  |                   |                                                            | e 3.35PCI Express Root Port 4 Configuration |                |
|                  |                   |                                                            | e 3.36SATA And RST Configuration            |                |
|                  |                   |                                                            | e 3.37USB Configuration                     |                |
|                  |                   |                                                            | e 3.38HD Audio Configuration                |                |
|                  |                   |                                                            | e 3.39SCS Configuration                     |                |
|                  |                   | •                                                          | e 3.40SB Porting Configuration              |                |
|                  |                   |                                                            | rity Setting                                |                |
|                  |                   |                                                            | e 3.41Security Setup                        |                |
|                  |                   |                                                            | Settings                                    |                |
|                  |                   |                                                            | e 3.42Boot Settings                         |                |
|                  |                   |                                                            | & Exit                                      |                |
|                  |                   | Figur                                                      | e 3.43Save & Exit                           | 58             |
| Chapter          | 4.1<br>4.2<br>4.3 | S/W Introduction Driver Installated 4.2.1 Wind 4.2.2 Other | troduction & Installation  tion             | 62<br>62<br>62 |
| Appendi          | хА                | Pin As                                                     | signment                                    | 65             |
|                  | A.1               | SOM-6898 T                                                 | ype 6 Pin Assignment                        | 66             |
| Appendi          | хВ                | Watch                                                      | dog Timer                                   | 71             |
|                  | B.1               | Programming                                                | g the Watchdog Timer                        | 72             |
| <b>Appendi</b> x | v C               | Progra                                                     | mming GPIO                                  | 73             |
| Appendia         | $\lambda$ C       | Fiogra                                                     | Illining GF10                               | / 3            |
|                  | C.1               | GPIO Regist                                                | er                                          | 74             |
| <b>Appendi</b> : | x D               | Systen                                                     | n Assignments                               | 75             |
| • •              |                   |                                                            |                                             |                |
|                  | D.1               |                                                            | Ports                                       |                |
|                  |                   |                                                            | D.1: System I/O ports                       |                |
|                  | D.2               |                                                            | ignments                                    |                |
|                  | <b>5</b> -        |                                                            | e D.2: Interrupt Assignments                |                |
|                  | D.3               |                                                            | ory Map                                     |                |
|                  |                   | Table                                                      | e D.3: 1st MB Memory Map                    | 78             |

# Chapter

# **General Information**

This chapter gives background information on the SOM-6898 CPU Computer on Module.

**Sections include:** 

- Introduction
- **■** Specification
- Functional Block Diagram

### 1.1 Introduction

SOM-6898 is a COM Express Compact module with type 6 pin-out that fully complies with the PICMG (PCI Industrial Computer Manufactures Group) COM.0 R2.1 specification. The CPU module uses an Intel 7th Generation Core i processor and other peripheral chips in a basic size 95x95mm COM Express form factor. SOM-6898 features a 15 watt TDP and is equipped with a power-saving ULV-SoC on new 14nm micro architecture. SOM-6898 supports up to 32GB dual channel DDR4 2133 non-ECC, with higher memory bandwidth for better performance. SOM-6898 is equipped with an integrated Intel Gen 9 LP graphics micro architecture, supplying up to three independently operated 4K displays via DisplayPort. It also supports HW accelerated video decoding for AVC, VC1, MPEG2, HEVC, VP8, JPEG. SOM-6898 I/O includes PCI Express Gen 3, 2 SATA G3, 4 USB 3.0, 8 USB 2.0. Moreover, 5 PCIe x1 (4 PCIe x1 + 1 PCIe x4 (supports up to 5 devices and 8 lanes) can be supported at a time to make the IO design more flexible. In addition, SOM-6898 adds mounting holes around the processor to strengthen the board structure and avoid board bending.

Advantech iManager was designed to satisfy a lot of embedded application requirements such as multi-level watchdog timer, voltage and temperature monitoring, and thermal protection through processor throttling, as well as LCD backlight on/off, brightness control, and embedded storage information. Combined with Advantech SUSI Access, it can remotely monitor and control devices via the internet for easy maintenance. All Advantech COM Express modules integrate iManager and SUSI Access to benefit customer's applications. SOM-6898 is suitable for computing intensive, thermal sensitive, graphics/media intense, and I/O demanding applications.

# 1.2 Specifications

#### 1.2.1 Board Information

■ **Pin Definition:** PICMG COM.0 R2.1 Type 6 pin-out definition

■ Form Factor: PICMG COM.0 R2.1 Compact Module 95 x 95 mm

### 1.2.2 System Information

■ CPU: 7<sup>th</sup> Gen Intel® Core Processors

| CPU           | Standard Freq. | Max. Turbo Freq. | Core | Cache (MB) | TDP(W) |
|---------------|----------------|------------------|------|------------|--------|
| i7-7600U      | 2.8GHz         | 3.9GHz           | 2    | 4          | 15     |
| I5-7300U      | 2.6GHz         | 3.5GHz           | 2    | 4          | 15     |
| i3-7100U      | 2.4GHz         | NA               | 2    | 4          | 15     |
| Celeron 3965U | 2.2GHz         | NA               | 2    | 2          | 15     |

■ Memory: 2 SODIMM socket for DDR4 2133, up to 32 GB

BIOS: AMI UEFI

Power management: Supports power saving modes including Normal / Standby / Suspend modes. ACPI 2.0 compliant.

#### 1.2.3 Display

■ **Graphic Core:** Intel® Gen 9 LP Graphic supports full HW accelerated video decoding for AVC/VC1/MPEG2/HEVC/VP8/JPEG.

| CPU           | Graphics Core          | Base Freq. | Max Freq. |
|---------------|------------------------|------------|-----------|
| i7-7600U      | Intel® HD Graphics 620 | 300MHz     | 1.15GHz   |
| I5-7300U      | Intel® HD Graphics 620 | 300MHz     | 1.1GHz    |
| i3-7100U      | Intel® HD Graphics 620 | 300MHz     | 1GHz      |
| Celeron 3965U | Intel® HD Graphics 610 | 300MHz     | 900MHz    |

- VGA: Resolution up to 1920 x 1200
- LVDS: Single and dual channel 18/24-bit resolutions up to 1920 x 1200 @ 60 Hz
- **eDP:** OSOM-6898\_User\_Manual\_Ed.2 optional, up to 3840 x 2160 @ 60Hz 24bpp or 4096 x 2304 @ 60Hz 24bpp
- HDMI/DVI/DP: Supports 3 ports HDMI (default), DVI, or DP multiplexed.

Resolution: HDMI up to 4096 x 2160 @24Hz DVI up to 1920 x 1080 @ 60 Hz DP up to 3840 x 2160 @ 60Hz 24bpp

or 4096 x 2304 @ 60Hz 24bpp

- Dual Display: VGA + LVDS, VGA + HDMI/DVI/DP, LVDS + HDMI/DVI/DP, VGA + eDP (Optional), eDP + HDMI/DVI/DP (Optional), HDMI/DVI/DP + HDMI/DVI/DP (Optional)
- **Triple Display:** VGA + LVDS + HDMI/DVI/DP, VGA + eDP + HDMI/DVI/DP (Optional), eDP + HDMI/DVI/DP + HDMI/DVI/DP (Optional)

### 1.2.4 Expansion Interface

■ PCI Express x1: Supports default 5 ports PCIe x1 compliant.

To PCIe Gen3\* (8.0 GT/s) specification, several configurable combinations may need BIOS modifies. Please contact Advantech sales or FAE for more detail. (PCIe x1 Port #7 option with SATA2)

|          | x4 | x2 | x1 |  |
|----------|----|----|----|--|
| Default  | 1  | 0  | 4  |  |
| Option 1 | 0  | 0  | 5  |  |
| Option 2 | 2  | 0  | 0  |  |
| Option 3 | 1  | 2  | 0  |  |
| Option 4 | 1  | 1  | 2  |  |
| Option 5 | 0  | 4  | 0  |  |
| Option 6 | 0  | 2  | 3  |  |

■ Audio Interface: Intel HD Audio interface

■ LPC Bus: Yes (24MHz)

■ SMBus: Yes

I2C Bus: Up to 400KHzSPI: Supports SPI BIOS only

#### 1.2.5 **I/O**

- Ethernet: Intel I219LM Gigabit LAN supports 10/100/1000 Mbps Speed
- SATA: Supports 2 ports SATA 3.0 (6 Gbit/s)
  Support RAID 0/1/5/10, AHCI 1.3
  \*optional support 3 SATA 3.0 (6 Gbit/s)
- USB Interface: Supports 4 ports USB3.0, 8 ports USB 2.0
- Serial Port: Supports 2 ports 2-wire serial port
- **Express Card:** 2 ports
- Panel Control: Supports panel backlight on/off control, brightness control
- Thermal Protection: Supports thermal shutdown or CPU throttling
- **Watchdog Timer:** 65536 level timer interval, from 0~65535 sec, multi-level, multi-option watchdog timer
- Smart Fan: 1 port on Module, 1 port down to carrier board
- **GPIO**: 8-bit GPIO
- Hardware Monitor: Vin, 5VSB, RTC Battery
- **TPM:** Optional TPM2.0 (Infineon SLB9665)

#### 1.2.6 iManager 2.0

Refer to section 4.3.

#### 1.2.7 Mechanical and Environmental Specification

- **Dimensions:** 95 x 95 mm (3.74" x 3.74")
- Power Type and Supply Voltage:
  - ATX: +8.5~20V and +4.75~5.25VSB (standby power)
  - AT: +8.5~20V
  - CMOS Battery: +3.3V

#### ■ Power Requirement:

- Test condition: SOM-6898C7-U8A1E (i7-7600U), ADVANTECH 16GB SO-DDR4-2133 I-GRD 2PCS, Windows 10 Pro, rated voltage DC +5.0V, +12.0V, +20.0V
- Idle: 4.16W
- Max: 24.61W (Burn In Test V8.1 Pro (1016) for 64-bit Windows)

#### **■** Temperature Specification:

- Operating:  $0 \sim 60^{\circ} \text{ C} (32 \sim 140^{\circ} \text{ F})$
- Storage:  $-40 \sim 85^{\circ} \text{ C} (-40 \sim 185^{\circ} \text{ F})$

#### Humidity Specification:

- Operating: 40° C @ 95% relative humidity, non-condensing
- Storage: 60° C @ 95% relative humidity, non-condensing

# 1.3 Functional Block Diagram

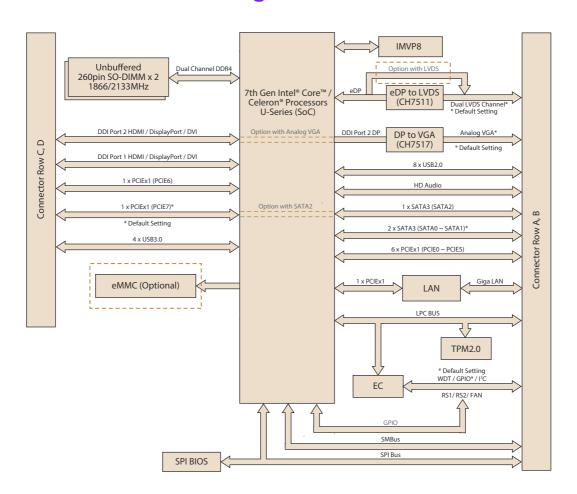

# Chapter

# Mechanical Information

This chapter gives mechanical information on the SOM-6898 CPU Computer on Module.

**Sections include:** 

- **■** Board Information
- Mechanical Drawing
- Assembly Drawing

# 2.1 Board Information

The figures below indicate the main chips on SOM-6898 Computer-on-Module. Be aware of these positions when designing your own carrier board to avoid mechanical issues, as well as designing a thermal solution with contact points for the best thermal dissipation performance.

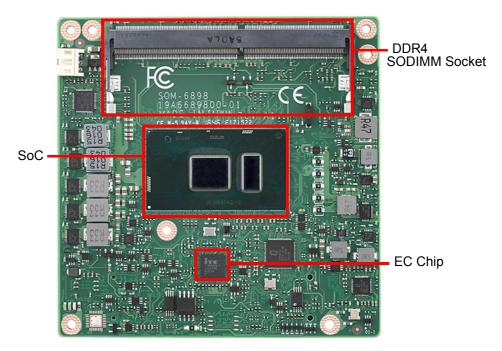

Figure 2.1 Board Chips Identify - Front

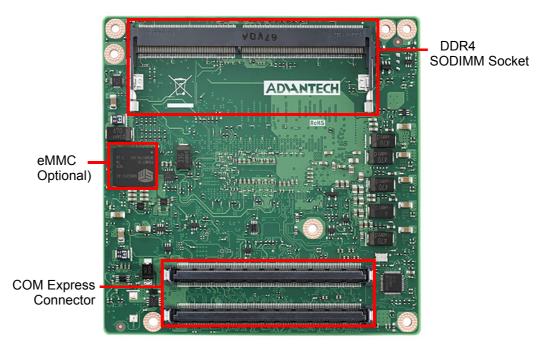

Figure 2.2 Board Chips Identify - Back

#### 2.2 **Mechanical Drawing**

For more details about 2D/3D models, please look on the Advantech COM support service website http://com.advantech.com.

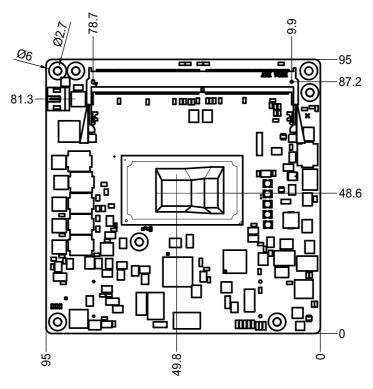

Figure 2.3 Board Mechanical Drawing - Front

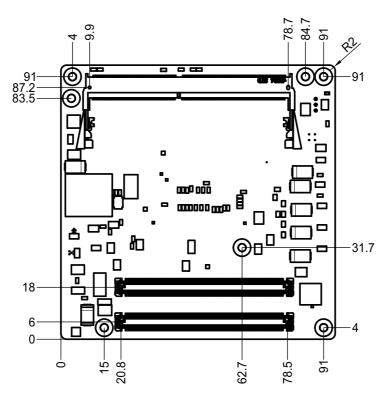

Figure 2.4 Board Mechanical Drawing - Back

# 2.3 Assembly Drawing

These figures demonstrate the assembly order from the thermal module, COM module to the carrier board.

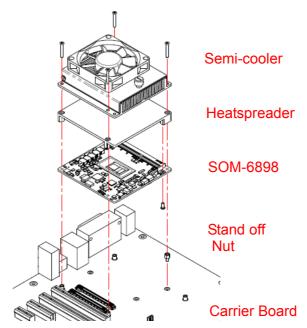

Figure 2.5 Assembly Drawing

# 2.4 Assembly Drawing

Please consider the CPU and chip height tolerance when designing your thermal solution.

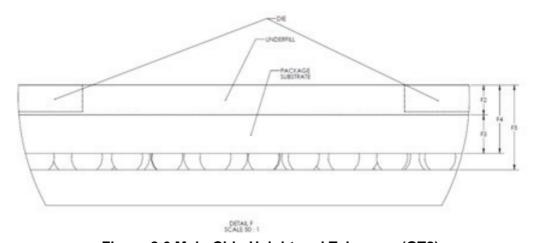

Figure 2.6 Main Chip Height and Tolerance (GT2)

F2=Option1 NOM: 0.315, TOL: ±0.018 Option 2 NOM: 0.415, TOL: ±0.018 F3=Option1 NOM: 0.537, TOL: ±0.07 Option 2 NOM: 0.537, TOL: ±0.07 F4=Option1 NOM: 0.852, TOL: ±0.072 Option 2 NOM: 0.952, TOL: ±0.072 F5=Option1 NOM: 1.08, TOL: ±0.092 Option 2 NOM: 1.18, TOL:  $\pm 0.092$  (Post SMT stackup height based on limited data from Intel reference board design)F5= NOM: 1.213, TOL:  $\pm 0.108$  (Pre SMT package height)

NOM: 1.16, TOL: ±0.108 ( Post SMT stackup height based on limited data from Intel reference board design)

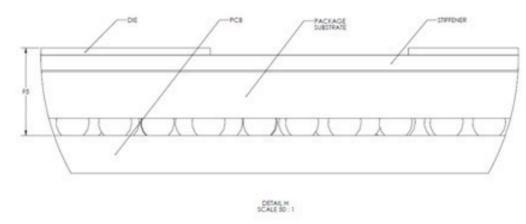

Figure 2.7 Main Chip Height and Tolerance (GT3)

F5= NOM: 1.213, TOL: ±0.108 (Pre SMT package height)

NOM: 1.16, TOL: ±0.108 ( Post SMT stackup height based on limited data from Intel reference board design)

# Chapter

3

# **BIOS Operation**

This chapter gives BIOS setup information for the SOM-6898 CPU Computer on Module.

**Sections include:** 

- Introduction
- **■** Entering Setup
- Hot / Operation Key
- **■** Exit BIOS Setup Utility

With the AMI BIOS Setup Utility, users can modify BIOS settings and control various system features. This chapter describes the basic navigation of the BIOS Setup Utility.

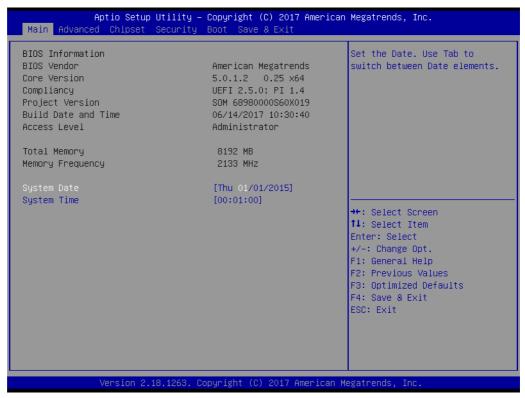

Figure 3.1 Setup program initial screen

AMI's BIOS ROM has a built-in Setup program that allows users to modify the basic system configuration. This information is stored in flash ROM so it retains setup information when the power is turned off.

# 3.1 Entering Setup

Turn on the computer and then press <ESC> or <DEL> to enter Setup menu.

## 3.1.1 Main Setup

When users first enter the BIOS Setup Utility, they will enter the main setup screen. Users can always return to the Main setup screen by selecting the Main tab. There are two Main Setup options. They are described in this section. The Main BIOS setup screen is shown below.

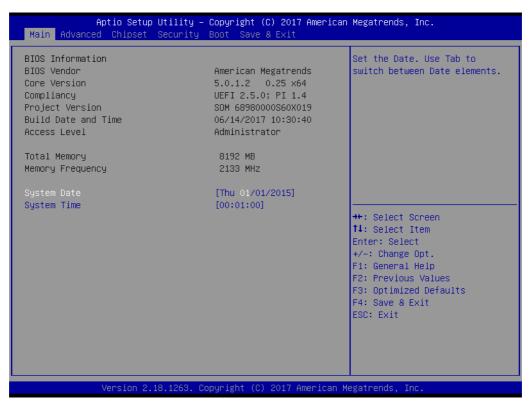

Figure 3.2 Main setup screen

The Main BIOS setup screen has two main frames. The left frame displays all the options that can be configured. Grayed-out options cannot be configured; options in blue can. The right frame displays the key legend.

Above the key legend is an area reserved for a text message. When an option is selected in the left frame, it is highlighted in white. Often a text message will accompany it.

#### System time / System date

Use this option to change the system time and date. Highlight System Time or System Date using the <Arrow> keys. Enter new values through the keyboard. Press the <Tab> key or the <Arrow> keys to move between fields.

System Date: mm/dd/yyyySystem Time: hh/mm/ss

#### 3.1.2 Advanced BIOS Features Setup

Select the Advanced tab from the SOM-6898 setup screen to enter the Advanced BIOS Setup screen. Users can select any item in the left frame of the screen, such as CPU Configuration, to go to the sub menu for that item. Users can display an Advanced BIOS Setup option by highlighting it using the <Arrow> keys. All Advanced BIOS Setup options are described in this section. The Advanced BIOS Setup screens are shown below. The sub menus are described on the following pages.

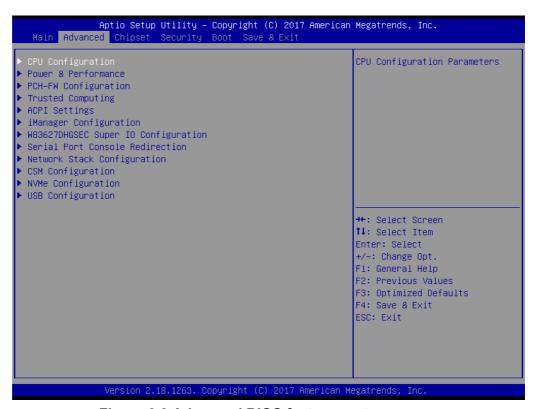

Figure 3.3 Advanced BIOS features setup screen

#### 3.1.2.1 CPU Configuration

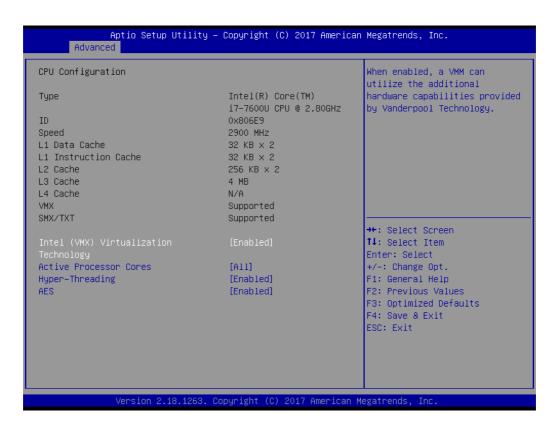

#### Intel (VMX) Virtualization Technology

When enabled, a VMM can utilize the additional hardware capabilities provided by Vanderpool Technology.

#### Active Processor Core

Number of cores to enable in each processor package.

#### Hyper-Threading

Enabled for Windows XP and Linux (OS optimized for Hyper-Threading Technology) and Disabled for other OS (OS not optimized for Hyper-Threading Technology)

#### AES

Enable/Disable AES (Advanced Encryption Standard)

#### 3.1.2.2 Power & Performance

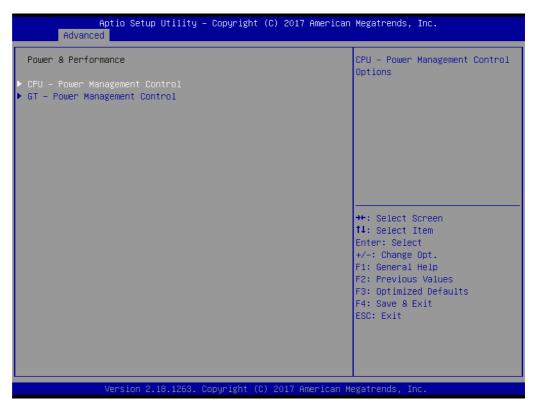

Figure 3.4 Power & Performance

- CPU- Power Management Control
  CPU- Power Management Control Options
- GT- Power Management Control
  GT- Power Management Control Options

#### ■ CPU- Power Management Control

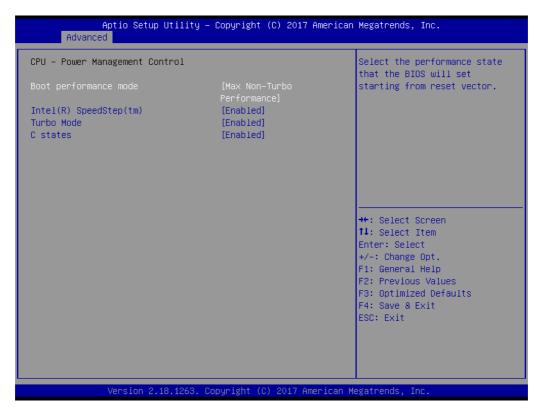

Figure 3.5 CPU- Power Management Control

#### - Boot performance mode

Select the performance state that the BIOS will set starting from reset vector

#### Intel® SpeedStep™

Allows more than two frequency ranges to be supported.

#### - Turbo Mode

Enable/Disable processor Turbo Mode (requires EMTTM enabled too. AUTO means enabled, unless max turbo ratio is bigger than 16- SKL A0 W/A

#### - C state

Enable/Disable CPU Power Management. Allows CPU to go to C states when it's not 100% utilized.

#### ■ GT- Power Management Control

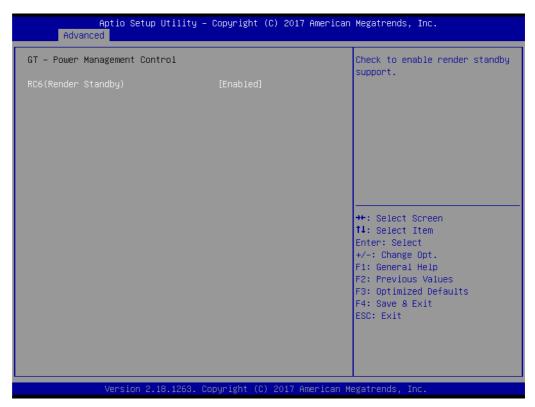

**Figure 3.6 GT- Power Management Control** 

- RC6 (Render Standby)

Check to enable render standby support.

#### 3.1.2.3 PCH-FW Configuration

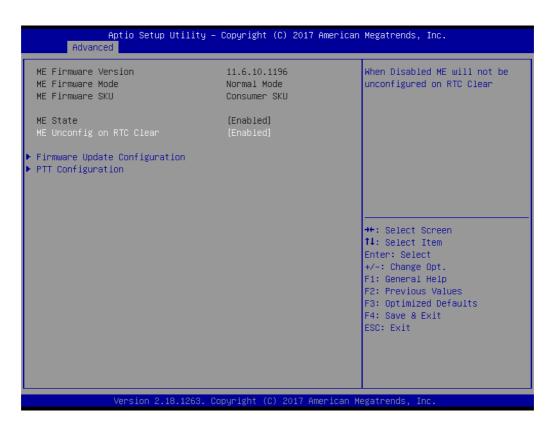

ME State

Sets ME to soft temporary disabled.

■ Firmware Update Configuration
Configures management engine technology parameters.

PTT Configuration

Configure PTT

#### ■ Firmware Update Configuration

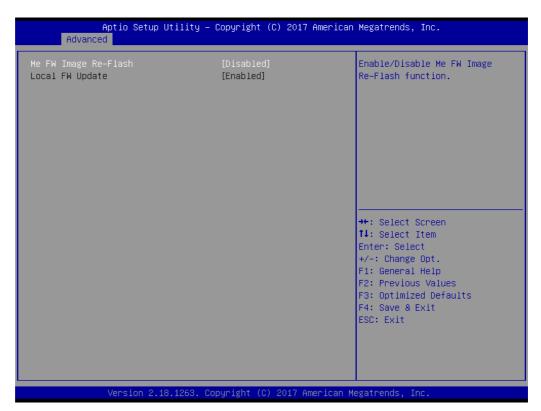

Figure 3.7 Firmware Update Configuration

Me FW Image Re-Flash
 Enable/Disable Me FW Image Re-Flash function

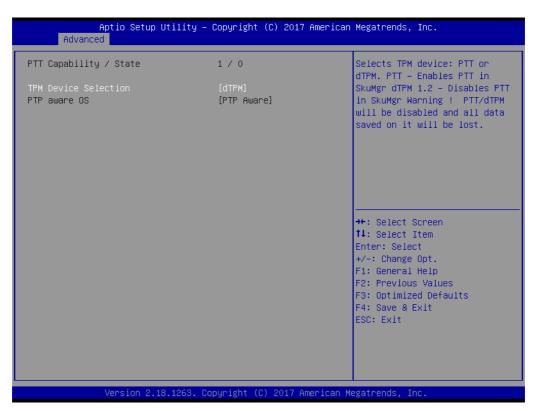

Figure 3.8 PTT Configuration

#### TPM Device Selection

Selects TPM device: PTT or dTPM.

PTT- Enables PTT in SkuMgr

dTPM 1.2- Disables PTT in SkuMgr Warning!

PTT/dTPM will be disabled and all data saved on it will be lost.

#### PTP aware OS

Select whether or not the OS you will boot to will be PTP aware.

#### 3.1.2.4 Trusted Computing

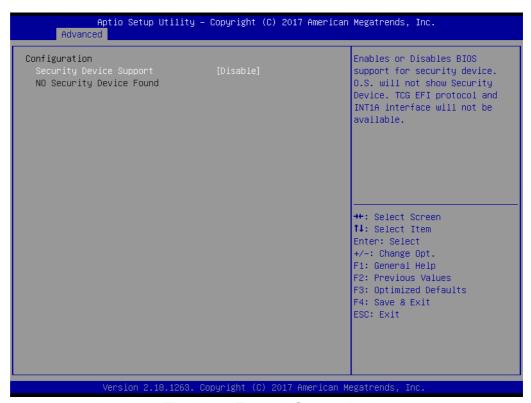

**Figure 3.9 Trusted Computing** 

#### Security Device Support

Enables or Disables BIOS support for security devices. OS will not show security device. TCG EFI protocol and INT1A interface will not be available.

#### 3.1.2.5 ACPI Settings

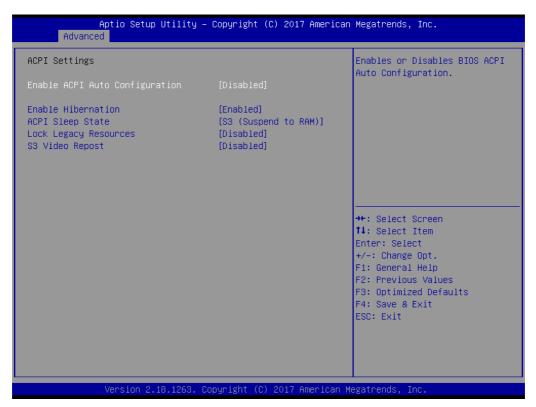

Figure 3.10 ACPI Settings

#### ■ Enable ACPI Auto Configuration

Enables or Disables BIOS ACPI Auto Configuration.

#### ■ Enable Hibernation

Enables or Disables System ability to Hibernate (OS/S4 Sleep State). This option may be not effective with some OS.

#### ■ ACPI Sleep State

Select the highest ACPI sleep state the system will enter when the SUSPEND button is pressed.

#### Lock Legacy Resources

Enables or Disables Lock of Legacy Resources

#### S3 Video Repost

Enables or Disables Lock of S3 Video Repost

#### 3.1.2.6 iManager Configuration

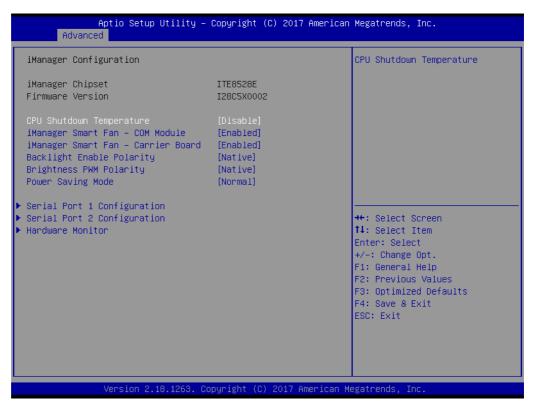

Figure 3.11 iManager Configuration

CPU Shutdown Temperature

Enable/Disable CPU Shutdown Temperature.

- iManager Smart Fan COM Module Control iManager Smart FAN function.
- iManager Smart Fan Carrier Board
   Control iManager Smart FAN Carrier Board function.
- Backlight Enable Polarity
  Switch Backlight Enable Polarity for Native or Invert
- Brightness PWM Polarity
  Switch Backlight Control Brighness PWM Polarity for Native or Invert
- Power Saving Mode Select Ite8528 Power Saving Mode
- Serial Port 1 Configuration
  Set Parameters of Serial Port 1 (COMA)
- Serial Port 2 Configuration Set Parameters of Serial Port 2 (COMB)
- Hardware Monitor
  Monitor hardware status

#### Serial Port 1 Configuration

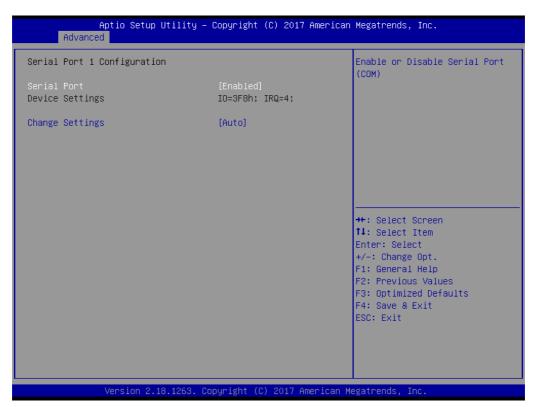

Figure 3.12 Serial Port 1 Configurations

#### - Serial Port

Enable or disables serial port (COM).

#### Change Settings

Select an optimal setting for Super IO device.

#### ■ Serial Port 2 Configuration

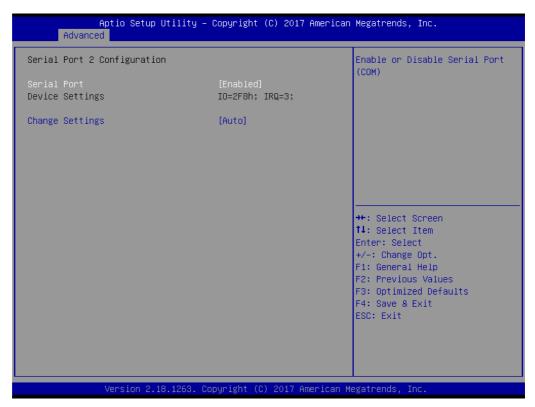

Figure 3.13 Serial Port 2 Configurations

#### Serial Port

Enable or disables. serial port (COM).

#### Change Settings

Selects an optimal setting for Super IO device.

## Hardware Monitor

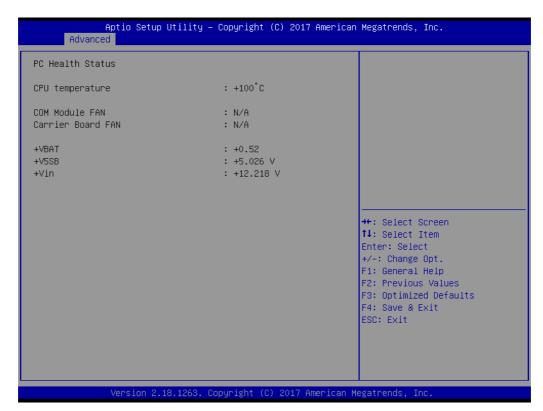

**Figure 3.14 Hardware Monitor** 

#### Hardware Monitor Information

This item shows Hardware information parameters.

## 3.1.2.7 W83627DHGSEC Super IO Configuration

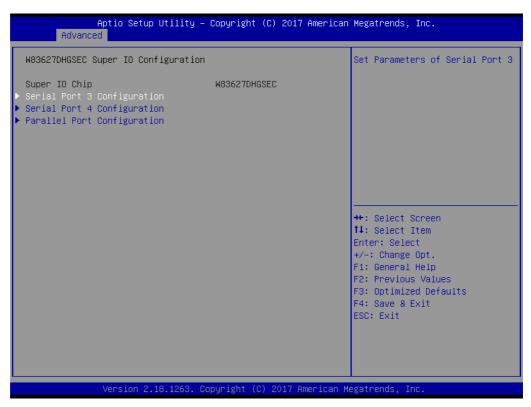

Figure 3.15 W83627DHGSEC Super IO Configuration

- Serial Port 3 Configuration Set Parameters of Serial Port 3
- Serial Port 4 Configuration Set Parameters of Serial Port 4
- Parallel Port Configuration
  Set Parameters of Parallel Port (LPT/LPTE)

## **Serial Port 3 Configuration**

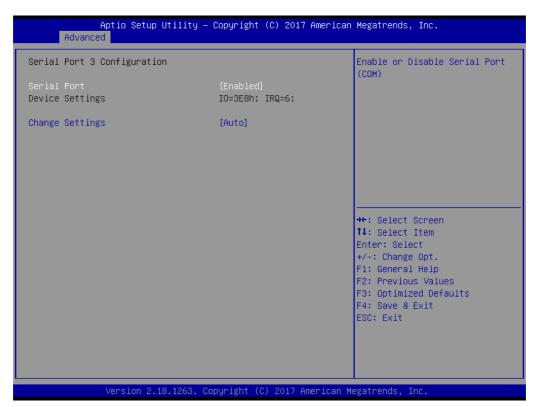

Figure 3.16 Serial Port 3 Configurations

## - Serial Port

Enable or disables serial port (COM).

## Change Settings

Select an optimal setting for Super IO device.

## Serial Port 4 Configuration

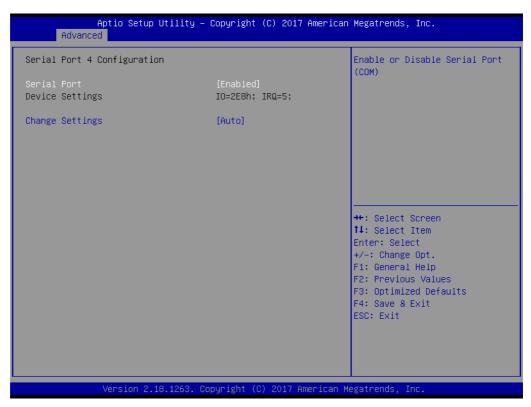

Figure 3.17 Serial Port 4 Configurations

#### Serial Port

Enable or disables. serial port (COM).

## Change Settings

Selects an optimal setting for Super IO device.

## Parallel Port Configuration

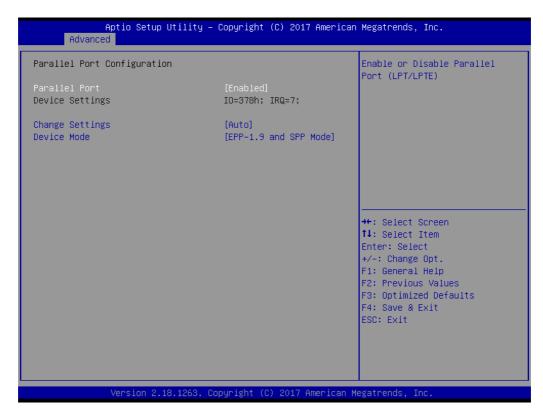

Figure 3.18 Parallel Port Configuration

#### - Parallel Port

Enable or Disable Parallel Port (LPT/LPTE)

## Change Settings

Select an optimal setting for Super IO device.

#### - Device Mode

Change the Printer Port mode.

#### 3.1.2.8 Serial Port Console Redirection

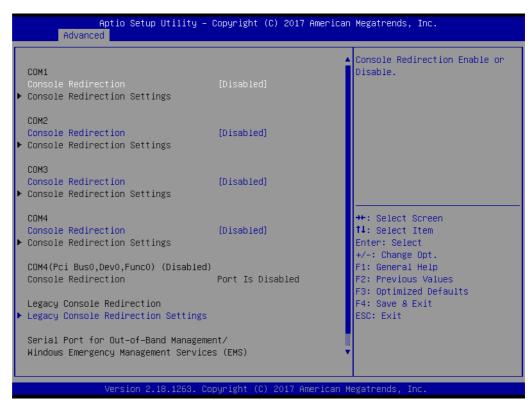

Figure 3.19 Serial Port Console Redirection

- COM1 Console Redirection
   Console Redirection Enable or Disable
- COM2 Console Redirection
   Console Redirection Enable or Disable
- COM3 Console Redirection
   Console Redirection Enable or Disable
- COM4 Console Redirection
   Console Redirection Enable or Disable
- Legacy Console Redirection Settings
   Legacy Console Redirection Settings
- Console Redirection
   Console Redirection Enable or Disable

## Legacy Console Redirection Settings

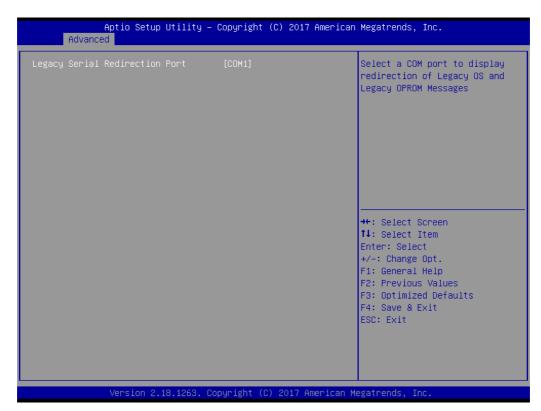

Figure 3.20 Legacy Console Redirection Settings

Legacy Serial Redirection Port
 Select a COM port to display redirection of Legacy OS and Legacy OPROM

Messages

## 3.1.2.9 Network Stack Configuration

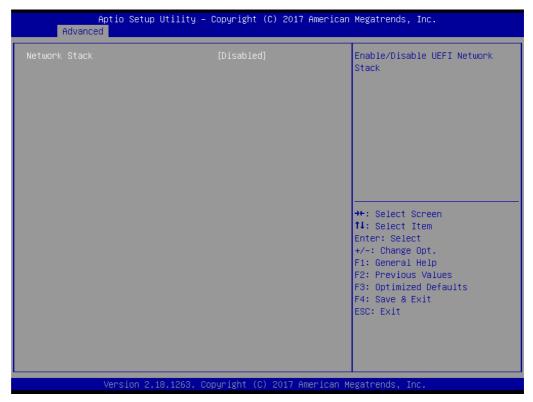

**Figure 3.21 Network Stack Configuration** 

## ■ Network Stack

Enable/Disable UEFI Network Stack.

## 3.1.2.10 CSM Configuration

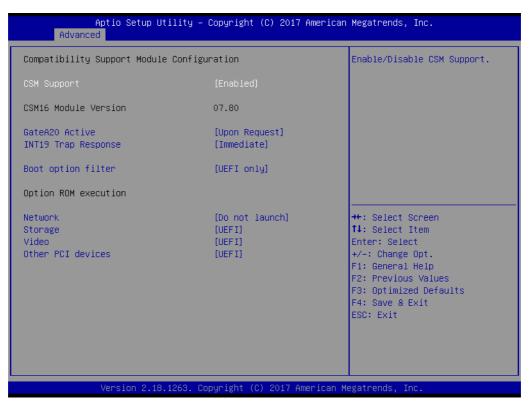

Figure 3.22 CSM Configuration

## CSM Support

Enable/Disable CSM support.

#### GateA20 Active

UPON Request- GA20 can be disabled using BIOS services. Do not allow disabling GA20; this option is useful when any RT code is executed above 1MB.

#### INT19 Trap Response

BIOS reaction on INT19 trapping by option ROM: IMMEDIATE – execute the trap right away; POSTPONED – execute the trap during legacy boot.

#### Boot option filter

This option controls legacy/UEFI ROMs priority.

#### Network

Controls the execution of UEFI and legacy PXE OpROM.

#### Storage

Controls the execution of UEFI and legacy storage OpROM.

#### Video

Controls the execution of UEFI and legacy video OpROM.

## Other PCI devices

Determines OpROM execution policy for devices other than network, storage, or video.

## 3.1.2.11 NVMe Configuration

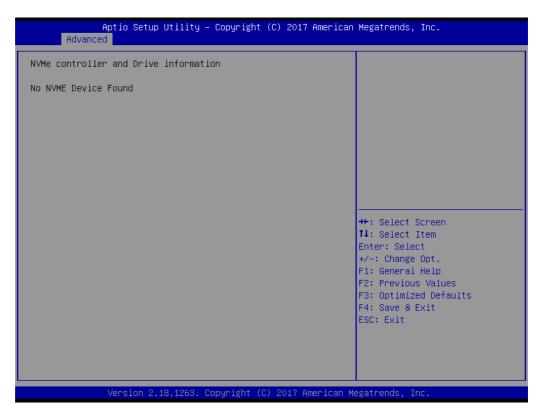

**Figure 3.23 NVMe Configuration** 

## ■ NVMe Configuration

NVMe controller and driver information

## 3.1.2.12 USB Configuration

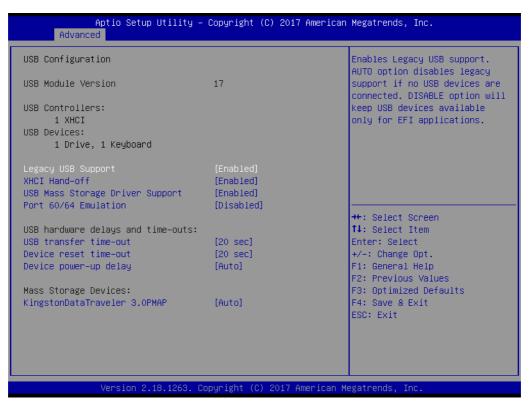

Figure 3.24 USB Configuration

## **Legacy USB Support**

Enables Legacy USB support. Auto option disables legacy support if no USB devices are connected. Disable option will keep USB devices available only for EFI applications.

#### **XHCI Hand-off**

This is a workaround for OS without XHCI ownership change should be claimed by XHCI driver.

#### **USB Mass Storage Driver Support**

Enable/Disable USB Mass Storage Driver Support.

#### Port 60/64 Emulation

Enables I/O port 60h/64h emulation support. This should be enabled for the complete USB keyboard legacy support for non-USB aware OS.

## **USB** transfer time-out

The time-out value for Control, Bulk, and Interrupt transfers.

#### **Device reset time-out**

USB mass storage device Start Unit command time-out.

#### Device power-up delay

Maximum time the device will take before it properly reports itself to the Host Controller.

'Auto' uses default value: for a Root port it is 100ms, for a Hub port the delay is taken from Hub descriptor.

## 3.1.3 Chipset

Select the chipset tab from the SOM-6898 setup screen to enter the chipset BIOS Setup screen. You can display a chipset BIOS setup option by highlighting it using the <Arrow> keys. All Plug and Play BIOS setup options are described in this section. The Plug and Play BIOS Setup screen is shown below.

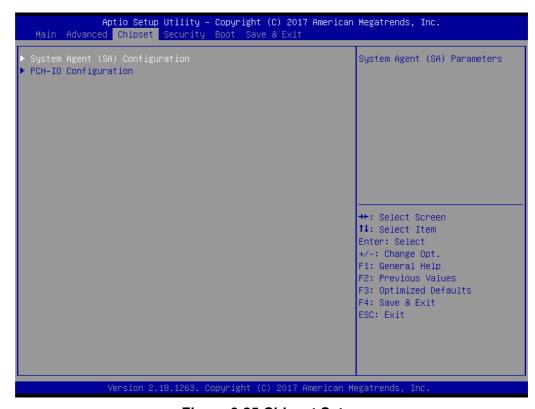

Figure 3.25 Chipset Setup

- System Agent (SA) Configuration System Agent (SA) Parameters.
- PCH-IO Configuration PCH Parameters.

## 3.1.3.1 System Agent (SA) Configuration

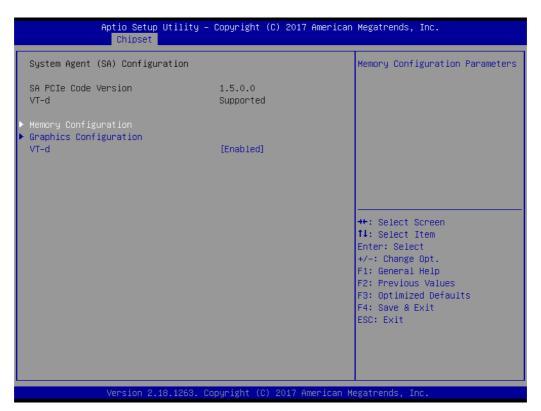

Figure 3.26 System Agent (SA) Configuration

- **Memory Configuration Memory Configuration Parameters**
- **Graphics Configuration Graphics Configuration Parameters**
- VT-d VT-d capability.

## Memory Configuration

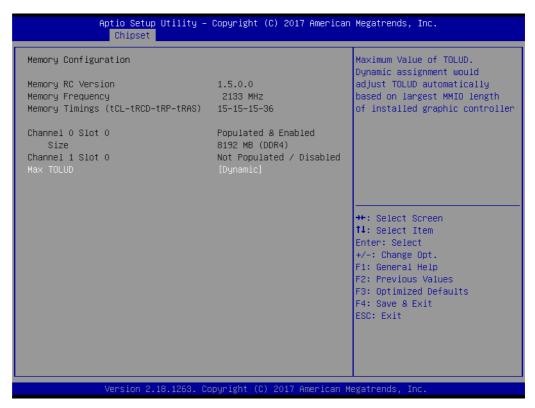

**Figure 3.27 Memory Configuration** 

#### Max TOLUD

Maximum Value of TOLUD. Dynamic assignment would adjust TOLUD automatically based on largest MMIO length of installed graphic controller.

## Graphics Configuration

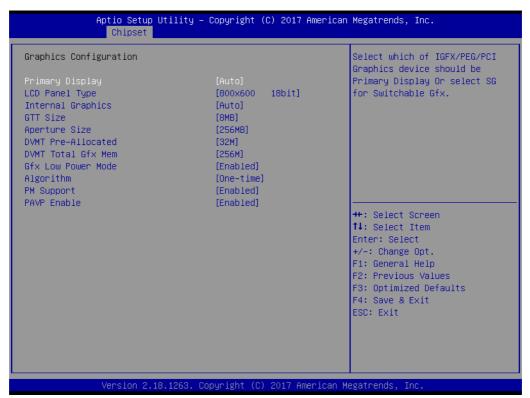

Figure 3.28 Graphics Configuration

#### - Primary Display

Select which of IGFX/PEG/PCI Graphics device should be Primary Display or select SG for Switchable Gfx.

## LCD Panel Type

Select LCD panel used by Internal Graphics Device by selecting the appropriate setup item.

## Internal Graphics

Keep IGFX enabled based on the setup options.

## - GTT Size

Select the GTT size.

#### - Aperture Size

Select the Aperture Size

Note: Above 4GB MMIO BIOS assignment is automatically enabled when selecting 2048MB aperture. To use this feature please disable CSM support.

#### - DVMT Pre-Allocated

Select DVMT 5.0 Pre-Allocated (Fixed) Graphics Memory size used by the Internal Graphics Device.

#### - DVMT Toal Gfx Mem

Select DVMT 5.0 Total Graphic Memory size used by the Internal Graphics Device.

#### Gfx Low Power Mode

This option is applicable for SFF only.

#### - Algorithm

HDCP Re-encryption Flow.

#### PM Support

Enable/Disable PM Support.

#### - PAVP Enable

Enable/Disable PAVP.

## 3.1.3.2 PCH-IO Configuration

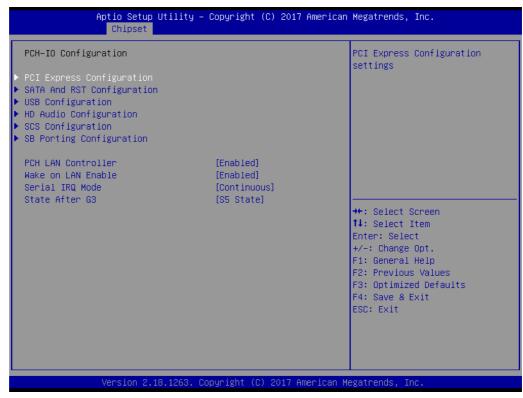

Figure 3.29 PCH-IO Configuration

■ PCI Express Configuration

PCI Express configuration settings.

SATA And RST Configuration

**SATA Device Options Settings** 

USB Configuration

**USB** Configuration settings

**■** HD Audio Configuration

**HD Audio Subsystem Configuration Settings** 

SCS Configuration

Storage and Communication Subsystem (SCS) Configuration

SB Porting Configuration

**SB Porting Configuration** 

■ PCH LAN Controller

Enable/Disable onboard NIC.

Wake on LAN Enable

Enable/Disable integrated LAN to wake the system.

Serial IRQ Mode

Configure Serial IRQ Mode

State After G3

Specify what state to go to when power is re-applied after a power failure (G3 state).

## **PCI Express Configuration**

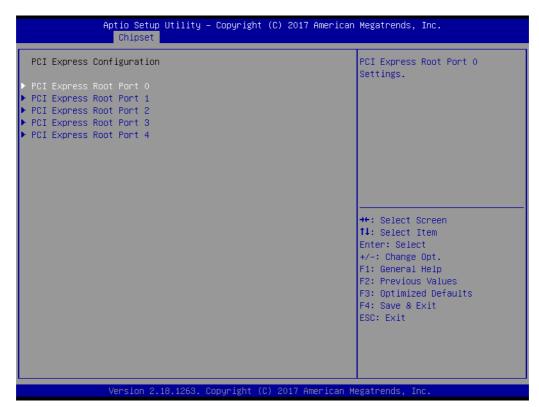

Figure 3.30 PCI Express Configuration

- PCI Express Root Port 0
  - PCI Express Root Port 0 settings.
- PCI Express Root Port 1
  - PCI Express Root Port 1 settings.
- PCI Express Root Port 2
  - PCI Express Root Port 2 settings.
- PCI Express Root Port 3
  - PCI Express Root Port 3 settings.
- PCI Express Root Port 4
  - PCI Express Root Port 4 settings.

## - PCI Express Root Port 0 Configuration

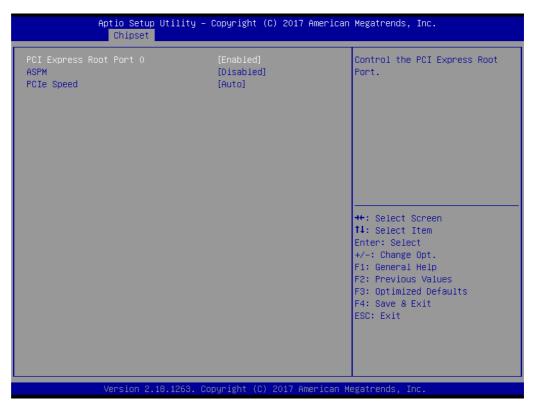

Figure 3.31 PCI Express Root Port 0 Configuration

## **PCI Express Root Port 0**

Control the PCI Express Root Port.

## **ASPM**

Set the ASPM level:

Force L0s – Force all links to L0s state.

Auto - BIOS auto configure

Disable - disable ASPM.

## **PCIe Speed**

## - PCI Express Root Port 1 Configuration

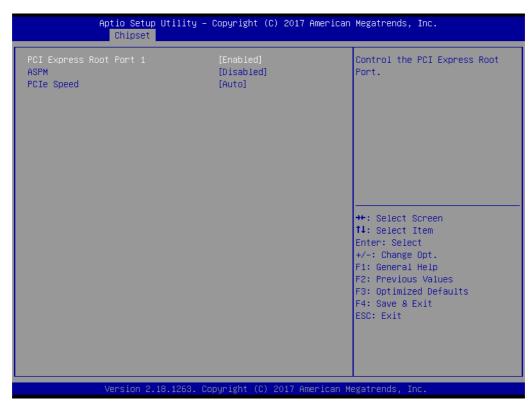

Figure 3.32 PCI Express Root Port 1 Configuration

## **PCI Express Root Port 1**

Control the PCI Express Root Port.

## **ASPM**

Set the ASPM level:

Force L0s – Force all links to L0s state.

Auto - BIOS auto configure

Disable - disable ASPM.

## **PCIe Speed**

## - PCI Express Root Port 2 Configuration

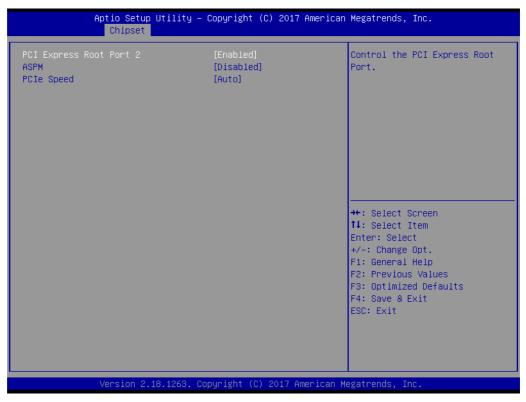

Figure 3.33 PCI Express Root Port 2 Configuration

## **PCI Express Root Port 2**

Control the PCI Express Root Port.

## **ASPM**

Set the ASPM level:

Force L0s – Force all links to L0s state.

Auto - BIOS auto configure

Disable - disable ASPM.

## **PCIe Speed**

## - PCI Express Root Port 3 Configuration

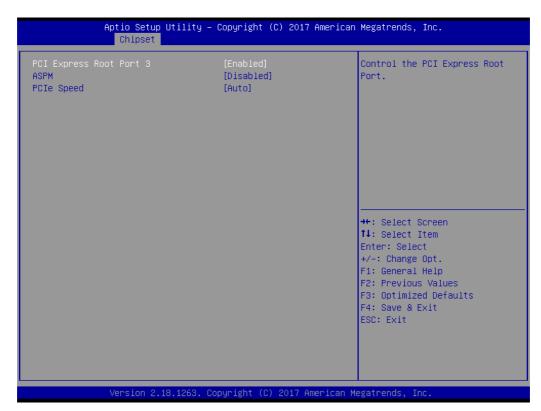

Figure 3.34 PCI Express Root Port 3 Configuration

## **PCI Express Root Port 3**

Control the PCI Express Root Port.

## **ASPM**

Set the ASPM level:

Force L0s – Force all links to L0s state.

Auto - BIOS auto configure

Disable - disable ASPM.

## **PCIe Speed**

## - PCI Express Root Port 4 Configuration

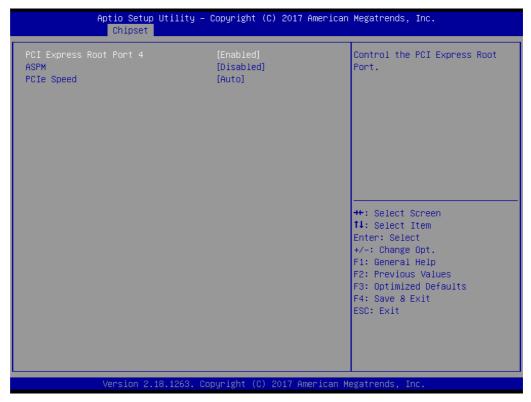

Figure 3.35 PCI Express Root Port 4 Configuration

## **PCI Express Root Port 4**

Control the PCI Express Root Port.

## **ASPM**

Set the ASPM level:

Force L0s – Force all links to L0s state.

Auto - BIOS auto configure

Disable - disable ASPM.

## **PCIe Speed**

## SATA And RST Configuration

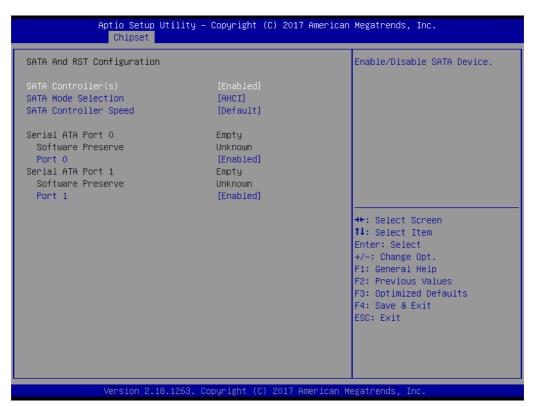

Figure 3.36 SATA And RST Configuration

SATA Controller(s)

Enable/Disable SATA Device

SATA Mode Selection

Determines how SATA controller(s) operate.

SATA Controller Speed

Indicates the maximum speed the SATA controller can support.

- Port 0

Enable or Disable SATA port

Port 1

Enable or Disable SATA port

## **■** USB Configuration

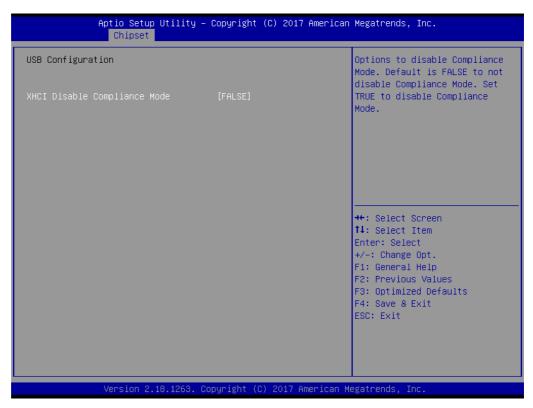

Figure 3.37 USB Configuration

## - XHCI Disable Compliance Mode

Options to disable Compliance Mode.

Default is False to not disable Compliance Mode. Set TRUE to disable Compliance Mode.

## HD Audio Configuration

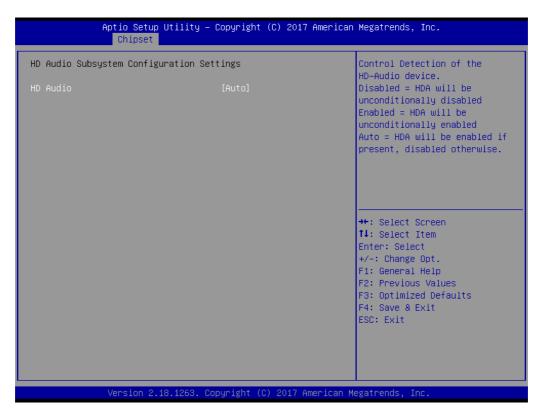

Figure 3.38 HD Audio Configuration

#### - HD Audio

Control Detection of the HD-Audio device.

Disabled= HDA will be unconditionally disabled

Enabled= HDA will be unconditionally enabled

Auto= HDA will be enabled if present, disabled otherwise.

## SCS Configuration

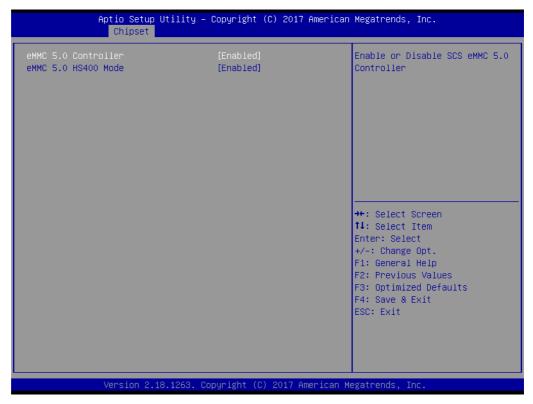

Figure 3.39 SCS Configuration

- eMMC 5.0 Controller
   Enable or Disable SCS eMMC 5.0 Controller
- eMMC 5.0 HS400 Mode
   Enable or Disable SCS eMMC 5.0 HS400 Controller

## ■ SB Porting Configuration

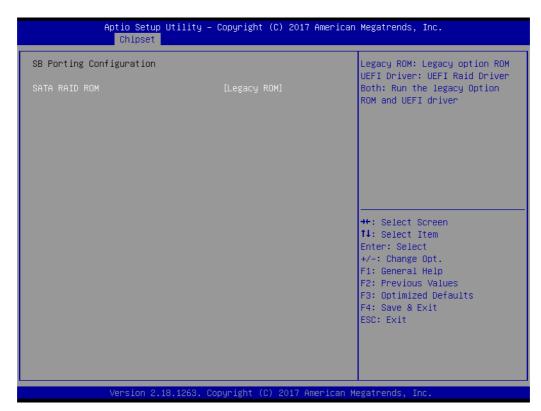

Figure 3.40 SB Porting Configuration

#### - SATA RAID ROM

Legacy ROM: Legacy option ROM UEFI Driver: UEFI Raid Driver

Both: Run the legacy Option ROM and UEFI driver.

## 3.1.4 Security Setting

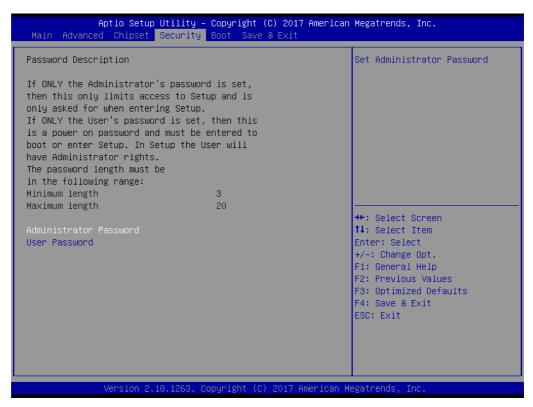

Figure 3.41 Security Setup

Select Security Setup from the SOM-6898 Setup main BIOS setup menu. All Security Setup options, such as password protection is described in this section. To access the sub menu for the following items, select the item and press <Enter>:

**Change Administrator / User Password:** Select this option and press <ENTER> to access the sub menu, and then type in the password.

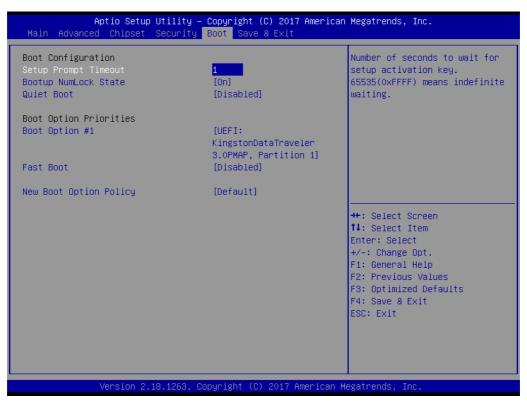

Figure 3.42 Boot Settings

## Setup Prompt Timeout

This item allows users to select the number of seconds to wait for setup activation key.

Number of seconds to wait for setup activation key.

65535(0xFFF) means indefinite waiting.

#### Bootup NumLock State

Select the keyboard NumLock state

#### Quiet Boot

Enable/Disables Quiet Boot option.

#### ■ Fast Boot

Enables or disables boot with initialization of a minimal set of devices required to launch active boot option. Has no effect for BBS boot options.

## New Boot Option Policy

Controls the placement of newly detected UEFI boot options.

## 3.1.6 Save & Exit

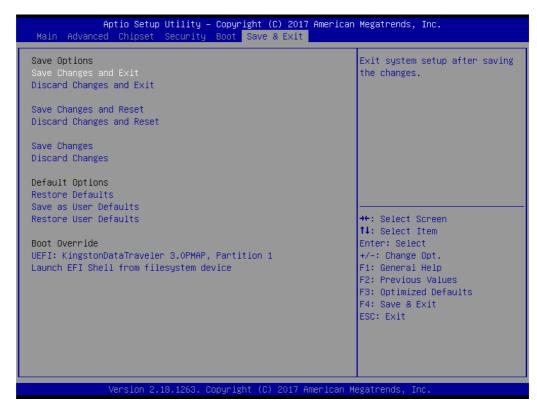

Figure 3.43 Save & Exit

#### Save Changes and Exit

When users have completed system configuration, select this option to save changes, exit BIOS setup menu and reboot the computer if necessary to take effect all system configuration parameters.

#### Discard Changes and Exit

Select this option to quit Setup without making any permanent changes to the system configuration.

#### Save Changes and Reset

When users have completed system configuration, select this option to save changes, exit BIOS setup menu and reboot the computer to take effect on all system configuration parameters.

#### Discard Changes and Reset

Select this option to quit Setup without making any permanent changes to the system configuration and reboot the computer.

#### Save Changes

When users have completed system configuration, select this option to save changes without exit BIOS setup menu.

## Discard Changes

Select this option to discard any current changes and load previous system configuration.

#### Restore Defaults

The SOM-6898 automatically configures all setup items to optimal settings when users select this option. Optimal Defaults are designed for maximum system performance, but may not work best for all computer applications. In particular, do not use

the Optimal Defaults if the user's computer is experiencing system configuration problems.

#### Save User Defaults

When users have completed system configuration, select this option to save changes as user defaults without exit BIOS setup menu.

#### Restore User Defaults

Restore the User Defaults to all the setup options

## ■ Launch EFI Shell from file system device

This items attempts to Launch EFI Shell application (Shell.efi) from one of the available file system devices.

## Chapter

4

# S/W Introduction & Installation

Sections include:

- S/W Introduction
- **■** Driver Installation
- Advantech iManager

## 4.1 S/W Introduction

The mission of Advantech Embedded Software Services is to "Enhance quality of life with Advantech platforms and Microsoft Windows embedded technology." We enable Windows Embedded software products on Advantech platforms to more effectively support the embedded computing community. Customers are freed from the hassle of dealing with multiple vendors (Hardware suppliers, System integrators, Embedded OS distributor) for projects. Our goal is to make Windows Embedded Software solutions easily and widely available to the embedded computing community.

## 4.2 Driver Installation

The Intel Chipset Software Installation (CSI) utility installs the Windows INF files that outline to the operating system how the chipset components will be configured.

## 4.2.1 Windows Driver Setup

To install the drivers on a windows-based OS, please connect to the internet and go to http://support.advantech.com.tw to download the drivers that you want to install and follow Driver Setup instructions to complete the installation.

## 4.2.2 Other OS

To install the drivers for Linux or other OS, please connect to the internet and go to http://support.advantech.com.tw to download the setup file.

## 4.3 Advantech iManager

Advantech's platforms come equipped with iManager, a micro controller that provides embedded features for system integrators. Embedded features have been moved from the OS/BIOS level to the board level, to increase reliability and simplify integration.

iManager runs whether the operating system is running or not; it can count the boot times and running hours of the device, monitor device health, and provide an advanced watchdog to handle errors as they happen. iManager also comes with a secure & encrypted EEPROM for storing important security keys or other customer information. All the embedded functions are configured through the API and provide corresponding utilities to demonstrate. These APIs comply with PICMG EAPI (Embedded Application Programmable Interface) specifications and makes these embedded features easier to integrate, speed development schedules, and provide customer's with software continuity while upgrading hardware. More details of how to use the APIs and utilities, please refer to the Advantech iManager 2.0 Software API User Manual.

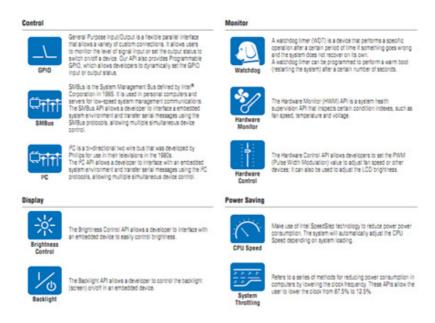

# Appendix A

#### **Pin Assignment**

This appendix gives you the information about the hardware pin assignment of the SOM-6898 CPU System on Module.

**Sections include:** 

■ SOM-6898 Type 6 Pin Assignment

### A.1 SOM-6898 Type 6 Pin Assignment

This section gives SOM-6898 pin assignment on COM Express connector which compliant with COMR.0 R2.1 Type 6 pin-out definitions. More details about how to use these pins and get design reference, please contact to Advantech for design guide, checklist, reference schematic, and other hardware/software supports.

| SOM-68 | SOM-6898 Row A,B |     |              |  |  |
|--------|------------------|-----|--------------|--|--|
| A1     | GND (FIXED)      | B1  | GND (FIXED)  |  |  |
| A2     | GBE0 MDI3-       | B2  | GBE0_ACT#    |  |  |
| A3     | GBE0 MDI3+       | B3  | LPC FRAME#   |  |  |
| A4     | GBE0_LINK100#    | B4  | LPC AD0      |  |  |
| A5     | GBE0 LINK1000#   | B5  | LPC AD1      |  |  |
| A6     | GBE0 MDI2-       | B6  | LPC AD2      |  |  |
| A7     | GBE0 MDI2+       | B7  | LPC AD3      |  |  |
| A8     | GBE0 LINK#       | B8  | N/A          |  |  |
| A9     | GBE0 MDI1-       | В9  | N/A          |  |  |
| A10    | GBE0 MDI1+       | B10 | LPC CLK      |  |  |
| A11    | GND (FIXED)      | B11 | GND (FIXED)  |  |  |
| A12    | GBE0_MDI0-       | B12 | PWRBTN#      |  |  |
| A13    | GBE0_MDI0+       | B13 | SMB_CK       |  |  |
| A14    | N/A              | B14 | SMB_DAT      |  |  |
| A15    | SUS_S3#          | B15 | SMB_ALERT#   |  |  |
| A16    | SATA0_TX+        | B16 | SATA1_TX+    |  |  |
| A17    | SATA0_TX-        | B17 | SATA1_TX-    |  |  |
| A18    | SUS_S4#          | B18 | SUS_STAT#    |  |  |
| A19    | SATA0_RX+        | B19 | SATA1_RX+    |  |  |
| A20    | SATA0_RX-        | B20 | SATA1_RX-    |  |  |
| A21    | GND (FIXED)      | B21 | GND (FIXED)  |  |  |
| A22    | SATA2_TX+        | B22 | SATA3_TX+    |  |  |
| A23    | SATA2_TX-        | B23 | SATA3_TX-    |  |  |
| A24    | SUS_S5#          | B24 | PWR_OK       |  |  |
| A25    | SATA2_RX+        | B25 | SATA3_RX+    |  |  |
| A26    | SATA2_RX-        | B26 | SATA3_RX-    |  |  |
| A27    | BATLOW#          | B27 | WDT          |  |  |
| A28    | (S)ATA_ACT#      | B28 | AC/HDA_SDIN2 |  |  |
| A29    | AC/HDA_SYNC      | B29 | AC/HDA_SDIN1 |  |  |
| A30    | AC/HDA_RST#      | B30 | AC/HDA_SDIN0 |  |  |
| A31    | GND (FIXED)      | B31 | GND (FIXED)  |  |  |
| A32    | AC/HDA_BITCLK    | B32 | SPKR         |  |  |
| A33    | AC/HDA_SDOUT     | B33 | I2C_CK       |  |  |
| A34    | BIOS_DIS0#       | B34 | I2C_DAT      |  |  |
| A35    | THRMTRIP#        | B35 | THRM#        |  |  |
| A36    | USB6-            | B36 | USB7-        |  |  |
| A37    | USB6+            | B37 | USB7+        |  |  |
| A38    | USB_6_7_OC#      | B38 | USB_4_5_OC#  |  |  |
| A39    | USB4-            | B39 | USB5-        |  |  |
| A40    | USB4+            | B40 | USB5+        |  |  |
|        |                  |     |              |  |  |

| A42         USB2-         B42         USB3-           A43         USB2+         B43         USB3+           A44         USB0-         B45         USB1-           A45         USB0-         B45         USB1-           A46         USB0+         B46         USB1+           A47         VCC_RTC         B47         EXCD1_PERST#           A48         EXCD0_CPPE#         B48         EXCD1_CPPE#           A49         EXCD0_CPPE#         B49         SYS_RESET#           A50         LPC_SERIRQ         B50         CB_RESET#           A51         GND (FIXED)         B51         GND (FIXED)           A51         GND (FIXED)         B51         GND (FIXED)           A52         PCIE_TX5-         B52         PCIE_RX5-           A53         PCIE_TX5-         B53         PCIE_RX5-           A53         PCIE_TX4-         B56         PCIE_RX4-           A56         PCIE_TX4-         B56         PCIE_RX4-           A57         GND         B57         GPO2           A58         PCIE_TX3+         B58         PCIE_RX3-           A60         GND (FIXED)         B60         GND (FIXED)                                                                         | A41 | GND (FIXED)  | B41 | GND (FIXED)    |
|----------------------------------------------------------------------------------------------------|-----|--------------|-----|----------------|
| A44         USB_2_3_OC#         B44         USB_0_1_OC#           A45         USB0-         B45         USB1-           A46         USB0-         B46         USB1-           A47         VCC_RTC         B47         EXCD1_PERST#           A48         EXCD0_PERST#         B48         EXCD1_CPPE#           A49         EXCD0_CPPE#         B49         SYS_RESET#           A50         LPC_SERIRQ         B50         CB_RESET#           A51         GND (FIXED)         B51         GND (FIXED)           A52         PCIE_TX5-         B53         PCIE_RX5-           A53         PCIE_TX5-         B53         PCIE_RX5-           A53         PCIE_TX4-         B55         PCIE_RX4-           A55         PCIE_TX4-         B55         PCIE_RX4-           A56         PCIE_TX4-         B56         PCIE_RX4-           A57         GND         B57         GPO2           A58         PCIE_TX3-         B59         PCIE_RX3-           A59         PCIE_TX2-         B61         PCIE_RX3-           A60         GND (FIXED)         B60         GND (FIXED)           A61         PCIE_TX2-         B61         PCIE                                                     |     | ,            |     | , ,            |
| A45         USB0-         B45         USB1-           A46         USB0+         B46         USB1+           A47         VCC_RTC         B47         EXCD1_PERST#           A48         EXCD0_PERST#         B48         EXCD1_CPPE#           A49         EXCD0_CPPE#         B49         SYS_RESET#           A50         LPC_SERIRQ         B50         CB_RESET#           A51         GND (FIXED)         B51         GND (FIXED)           A52         PCIE_TX5+         B52         PCIE_RX5+           A52         PCIE_TX5-         B53         PCIE_RX5-           A52         PCIE_TX5-         B53         PCIE_RX5-           A53         PCIE_TX4-         B56         PCIE_RX4-           A55         PCIE_TX4-         B56         PCIE_RX4-           A56         PCIE_TX4-         B56         PCIE_RX4-           A57         GND         B57         GPO2           A58         PCIE_TX3-         B59         PCIE_RX3-           A59         PCIE_TX3-         B59         PCIE_RX3-           A60         GND (FIXED)         B60         GND (FIXED)           A61         PCIE_TX2-         B61         PCIE_RX2                                                     | A43 | USB2+        | B43 | USB3+          |
| A45         USB0-         B45         USB1-           A46         USB0+         B46         USB1+           A47         VCC_RTC         B47         EXCD1_PERST#           A48         EXCD0_CPPE#         B48         EXCD1_CPPE#           A49         EXCD0_CPPE#         B49         SYS_RESET#           A50         LPC_SERIRQ         B50         CB_RESET#           A51         GND (FIXED)         B51         GND (FIXED)           A52         PCIE_TX5+         B52         PCIE_RX5+           A53         PCIE_TX5-         B53         PCIE_RX5-           A53         PCIE_TX4-         B56         PCIE_RX5-           A54         GPI0         B54         GPO1           A55         PCIE_TX4-         B56         PCIE_RX4-           A56         PCIE_TX4-         B56         PCIE_RX4-           A57         GND         B57         GPO2           A58         PCIE_TX3-         B59         PCIE_RX3-           A59         PCIE_TX3-         B59         PCIE_RX3-           A60         GND (FIXED)         B60         GND (FIXED)           A61         PCIE_TX2-         B61         PCIE_RX2-                                                               | A44 | USB 2 3 OC#  | B44 | USB 0 1 OC#    |
| A47         VCC_RTC         B47         EXCD1_PERST#           A48         EXCD0_CPE#         B48         EXCD1_CPPE#           A49         EXCD0_CPPE#         B49         SYS_RESET#           A50         LPC_SERIRQ         B50         CB_RESET#           A51         GND (FIXED)         B51         GND (FIXED)           A52         PCIE_TX5+         B52         PCIE_RX5+           A53         PCIE_TX5-         B53         PCIE_RX5-           A54         GPI0         B54         GPO1           A55         PCIE_TX4+         B55         PCIE_RX4-           A56         PCIE_TX4-         B56         PCIE_RX4-           A56         PCIE_TX4-         B56         PCIE_RX4-           A57         GND         B57         GPO2           A58         PCIE_TX3-         B58         PCIE_RX3-           A59         PCIE_TX3-         B59         PCIE_RX3-           A60         GND (FIXED)         B60         GND (FIXED)           A61         PCIE_TX2-         B62         PCIE_RX2-           A62         PCIE_TX2-         B62         PCIE_RX1-           A65         PCIE_TX1+         B64         PCIE                                                     | A45 |              | B45 |                |
| A48         EXCD0_PERST#         B48         EXCD1_CPPE#           A49         EXCD0_CPPE#         B49         SYS_RESET#           A50         LPC_SERIRQ         B50         CB_RESET#           A51         GND (FIXED)         B51         GND (FIXED)           A52         PCIE_TX5+         B52         PCIE_RX5-           A53         PCIE_TX5-         B53         PCIE_RX5-           A54         GPI0         B54         GPO1           A55         PCIE_TX4-         B55         PCIE_RX4-           A56         PCIE_TX4-         B56         PCIE_RX4-           A57         GND         B57         GPO2           A58         PCIE_TX3-         B58         PCIE_RX3-           A59         PCIE_TX3-         B59         PCIE_RX3-           A60         GND (FIXED)         B60         GND (FIXED)           A61         PCIE_TX2-         B61         PCIE_RX2-           A62         PCIE_TX2-         B62         PCIE_RX2-           A63         GPI1         B63         GPO3           A64         PCIE_TX1-         B64         PCIE_RX1-           A65         PCIE_TX1-         B65         PCIE_RX1- <td>A46</td> <td>USB0+</td> <td>B46</td> <td>USB1+</td> | A46 | USB0+        | B46 | USB1+          |
| A49         EXCDO_CPPE#         B49         SYS_RESET#           A50         LPC_SERIRQ         B50         CB_RESET#           A51         GND (FIXED)         B51         GND (FIXED)           A52         PCIE_TX5+         B52         PCIE_RX5+           A53         PCIE_TX5-         B53         PCIE_RX5-           A54         GPI0         B54         GPO1           A55         PCIE_TX4+         B55         PCIE_RX4-           A56         PCIE_TX4-         B56         PCIE_RX4-           A57         GND         B57         GPO2           A58         PCIE_TX3-         B59         PCIE_RX3-           A59         PCIE_TX3-         B59         PCIE_RX3-           A60         GND (FIXED)         B60         GND (FIXED)           A61         PCIE_TX2-         B61         PCIE_RX2-           A62         PCIE_TX2-         B62         PCIE_RX2-           A63         GPI1         B63         GPO3           A64         PCIE_TX1-         B64         PCIE_RX1-           A65         PCIE_TX1-         B65         PCIE_RX1-           A66         GND         B66         WAKE0#                                                                       | A47 | VCC RTC      |     | EXCD1 PERST#   |
| A50         LPC_SERIRQ         B50         CB_RESET#           A51         GND (FIXED)         B51         GND (FIXED)           A52         PCIE_TX5+         B52         PCIE_RX5+           A53         PCIE_TX5-         B53         PCIE_RX5-           A54         GPI0         B54         GPO1           A55         PCIE_TX4+         B55         PCIE_RX4+           A56         PCIE_TX4-         B56         PCIE_RX4-           A57         GND         B57         GPO2           A58         PCIE_TX3+         B58         PCIE_RX3-           A59         PCIE_TX3-         B59         PCIE_RX3-           A60         GND (FIXED)         B60         GND (FIXED)           A61         PCIE_TX2-         B62         PCIE_RX2-           A62         PCIE_TX2-         B62         PCIE_RX2-           A63         GPI1         B63         GPO3           A64         PCIE_TX1-         B65         PCIE_RX1-           A66         GND         B66         WAKE0#           A67         GPI2         B67         WAKE1#           A68         PCIE_TX0-         B68         PCIE_RX1-                                                                                  | A48 | EXCD0_PERST# | B48 | EXCD1_CPPE#    |
| A51         GND (FIXED)         B51         GND (FIXED)           A52         PCIE_TX5+         B52         PCIE_RX5+           A53         PCIE_TX5-         B53         PCIE_RX5-           A54         GPIO         B54         GPO1           A55         PCIE_TX4+         B55         PCIE_RX4-           A56         PCIE_TX4-         B66         PCIE_RX4-           A57         GND         B57         GPO2           A58         PCIE_TX3+         B58         PCIE_RX3-           A59         PCIE_TX3-         B59         PCIE_RX3-           A60         GND (FIXED)         B60         GND (FIXED)           A61         PCIE_TX2-         B62         PCIE_RX2-           A62         PCIE_TX2-         B62         PCIE_RX2-           A63         GPI1         B63         GPO3           A64         PCIE_TX1-         B64         PCIE_RX1-           A66         GND         B66         WAKE0#           A67         GPI2         B67         WAKE1#           A68         PCIE_TX0-         B68         PCIE_RX0-           A69         PCIE_TX0-         B68         PCIE_RX0-                                                                                   | A49 | EXCD0_CPPE#  | B49 | SYS_RESET#     |
| A52         PCIE_TX5+         B52         PCIE_RX5+           A53         PCIE_TX5-         B53         PCIE_RX5-           A54         GPI0         B54         GPO1           A55         PCIE_TX4+         B55         PCIE_RX4+           A56         PCIE_TX4-         B56         PCIE_RX4-           A57         GND         B57         GPO2           A58         PCIE_TX3+         B58         PCIE_RX3-           A59         PCIE_TX3-         B59         PCIE_RX3-           A60         GND (FIXED)         B60         GND (FIXED)           A61         PCIE_TX2+         B61         PCIE_RX2-           A62         PCIE_TX2-         B62         PCIE_RX2-           A63         GPI1         B63         GPO3           A64         PCIE_TX1-         B64         PCIE_RX1-           A65         PCIE_TX1-         B65         PCIE_RX1-           A66         GND         B66         WAKE0#           A67         GPI2         B67         WAKE1#           A68         PCIE_TX0-         B68         PCIE_RX0-           A70         GND (FIXED)         B70         GND (FIXED)                                                                                   | A50 | LPC_SERIRQ   | B50 | CB_RESET#      |
| A53         PCIE_TX5-         B53         PCIE_RX5-           A54         GPI0         B54         GPO1           A55         PCIE_TX4+         B55         PCIE_RX4+           A56         PCIE_TX4-         B56         PCIE_RX4-           A57         GND         B57         GPO2           A58         PCIE_TX3+         B58         PCIE_RX3-           A59         PCIE_TX3-         B59         PCIE_RX3-           A60         GND (FIXED)         B60         GND (FIXED)           A61         PCIE_TX2+         B61         PCIE_RX2-           A62         PCIE_TX2-         B62         PCIE_RX2-           A63         GPI1         B63         GPO3           A64         PCIE_TX1+         B64         PCIE_RX1-           A66         GND         B66         WAKE0#           A67         GPI2         B67         WAKE1#           A68         PCIE_TX0-         B68         PCIE_RX0-           A70         GND (FIXED)         B70         GND (FIXED)           A71         LVDS_A0+         B71         LVDS_B0-           A72         LVDS_A0+         B71         LVDS_B0-           <                                                                           | A51 | GND (FIXED)  | B51 | GND (FIXED)    |
| A54         GPI0         B54         GPO1           A55         PCIE_TX4+         B55         PCIE_RX4+           A56         PCIE_TX4-         B56         PCIE_RX4-           A57         GND         B57         GPO2           A58         PCIE_TX3+         B58         PCIE_RX3+           A59         PCIE_TX3-         B59         PCIE_RX3-           A60         GND (FIXED)         B60         GND (FIXED)           A61         PCIE_TX2+         B61         PCIE_RX2+           A62         PCIE_TX2-         B62         PCIE_RX2-           A63         GPI1         B63         GPO3           A64         PCIE_TX1+         B64         PCIE_RX1+           A65         PCIE_TX1-         B65         PCIE_RX1-           A66         GND         B66         WAKE0#           A67         GPI2         B67         WAKE1#           A68         PCIE_TX0-         B69         PCIE_RX0-           A70         GND (FIXED)         B70         GND (FIXED)           A71         LVDS_A0-         B72         LVDS_B0-           A72         LVDS_A0-         B72         LVDS_B1+           <                                                                           | A52 | ,            | B52 | , ,            |
| A55         PCIE_TX4+         B55         PCIE_RX4+           A56         PCIE_TX4-         B56         PCIE_RX4-           A57         GND         B57         GPO2           A58         PCIE_TX3+         B58         PCIE_RX3+           A59         PCIE_TX3-         B59         PCIE_RX3-           A60         GND (FIXED)         B60         GND (FIXED)           A61         PCIE_TX2+         B61         PCIE_RX2+           A62         PCIE_TX2-         B62         PCIE_RX2-           A63         GPI1         B63         GPO3           A64         PCIE_TX1-         B64         PCIE_RX1-           A65         PCIE_TX1-         B65         PCIE_RX1-           A66         GND         B66         WAKE0#           A67         GPI2         B67         WAKE1#           A68         PCIE_TX0-         B69         PCIE_RX0-           A69         PCIE_TX0-         B69         PCIE_RX0-           A70         GND (FIXED)         B70         GND (FIXED)           A71         LVDS_A0+         B71         LVDS_B0-           A72         LVDS_A0-         B72         LVDS_B0-                                                                             | A53 | PCIE TX5-    | B53 | PCIE RX5-      |
| A56         PCIE_TX4-         B56         PCIE_RX4-           A57         GND         B57         GPO2           A58         PCIE_TX3+         B58         PCIE_RX3+           A59         PCIE_TX3-         B59         PCIE_RX3-           A60         GND (FIXED)         B60         GND (FIXED)           A61         PCIE_TX2+         B61         PCIE_RX2+           A62         PCIE_TX2-         B62         PCIE_RX2-           A63         GPI1         B63         GPO3           A64         PCIE_TX1+         B64         PCIE_RX1-           A65         PCIE_TX1-         B65         PCIE_RX1-           A66         GND         B66         WAKE0#           A67         GPI2         B67         WAKE1#           A68         PCIE_TX0-         B69         PCIE_RX0-           A70         GND (FIXED)         B70         GND (FIXED)           A71         LVDS_A0-         B71         LVDS_B0-           A72         LVDS_A0-         B71         LVDS_B0-           A73         LVDS_A1-         B74         LVDS_B1-           A74         LVDS_A1-         B74         LVDS_B2-                                                                                 | A54 | GPI0         | B54 | GPO1           |
| A57 GND B57 GPO2  A58 PCIE_TX3+ B58 PCIE_RX3+  A59 PCIE_TX3- B59 PCIE_RX3-  A60 GND (FIXED) B60 GND (FIXED)  A61 PCIE_TX2+ B61 PCIE_RX2+  A62 PCIE_TX2- B62 PCIE_RX2-  A63 GPI1 B63 GPO3  A64 PCIE_TX1+ B64 PCIE_RX1+  A65 PCIE_TX1- B65 PCIE_RX1-  A66 GND B66 WAKE0#  A67 GPI2 B67 WAKE1#  A68 PCIE_TX0+ B68 PCIE_RX0-  A70 GND (FIXED) B70 GND (FIXED)  A71 LVDS_A0+ B71 LVDS_B0+  A72 LVDS_A1- B74 LVDS_B1-  A74 LVDS_A2+ B75 LVDS_B2-  A76 LVDS_A2- B76 LVDS_B3+  A78 LVDS_A3+ B78 LVDS_B3-  A79 LVDS_A3- B79 LVDS_B3-  A79 LVDS_A3- B79 LVDS_BC-  A81 LVDS_AC- B82 LVDS_B-CK-  A82 LVDS_AC- B83 LVDS_BKLT_EN  A84 LVDS_AC- B83 LVDS_BKLT_CTRL  A85 GPI3 B85 VCC_5V_SBY  A86 RSVD B86 VCC_5V_SBY  A87 eDP_HPD B87 VCC_5V_SBY                                                                                                    | A55 | PCIE TX4+    | B55 | PCIE RX4+      |
| A58         PCIE_TX3+         B58         PCIE_RX3-           A59         PCIE_TX3-         B59         PCIE_RX3-           A60         GND (FIXED)         B60         GND (FIXED)           A61         PCIE_TX2+         B61         PCIE_RX2+           A62         PCIE_TX2-         B62         PCIE_RX2-           A63         GPI1         B63         GPO3           A64         PCIE_TX1+         B64         PCIE_RX1-           A65         PCIE_TX1-         B65         PCIE_RX1-           A66         GND         B66         WAKE0#           A67         GPI2         B67         WAKE1#           A68         PCIE_TX0+         B68         PCIE_RX0-           A69         PCIE_TX0-         B69         PCIE_RX0-           A70         GND (FIXED)         B70         GND (FIXED)           A71         LVDS_A0-         B71         LVDS_B0-           A72         LVDS_A0-         B72         LVDS_B0-           A73         LVDS_A1+         B73         LVDS_B1+           A74         LVDS_A1-         B74         LVDS_B1-           A75         LVDS_A2-         B76         LVDS_B2-                                                                        | A56 | _            | B56 | _              |
| A59         PCIE_TX3-         B59         PCIE_RX3-           A60         GND (FIXED)         B60         GND (FIXED)           A61         PCIE_TX2+         B61         PCIE_RX2+           A62         PCIE_TX2-         B62         PCIE_RX2-           A63         GPI1         B63         GPO3           A64         PCIE_TX1+         B64         PCIE_RX1+           A65         PCIE_TX1-         B65         PCIE_RX1-           A66         GND         B66         WAKE0#           A67         GPI2         B67         WAKE1#           A68         PCIE_TX0+         B68         PCIE_RX0-           A69         PCIE_TX0-         B69         PCIE_RX0-           A70         GND (FIXED)         B70         GND (FIXED)           A71         LVDS_A0-         B71         LVDS_B0-           A72         LVDS_A0-         B72         LVDS_B0-           A73         LVDS_A1-         B74         LVDS_B1-           A74         LVDS_A1-         B74         LVDS_B1-           A75         LVDS_A2-         B76         LVDS_B2-           A76         LVDS_A2-         B76         LVDS_B3-      <                                                                   | A57 | GND          | B57 | GPO2           |
| A60         GND (FIXED)         B60         GND (FIXED)           A61         PCIE_TX2+         B61         PCIE_RX2+           A62         PCIE_TX2-         B62         PCIE_RX2-           A63         GPI1         B63         GPO3           A64         PCIE_TX1+         B64         PCIE_RX1+           A65         PCIE_TX1-         B65         PCIE_RX1-           A66         GND         B66         WAKE0#           A67         GPI2         B67         WAKE1#           A68         PCIE_TX0+         B68         PCIE_RX0-           A70         GND (FIXED)         B70         GND (FIXED)           A71         LVDS_A0+         B71         LVDS_B0+           A72         LVDS_A0+         B71         LVDS_B0-           A73         LVDS_A1+         B73         LVDS_B1+           A74         LVDS_A1-         B74         LVDS_B1-           A75         LVDS_A2-         B76         LVDS_B2-           A76         LVDS_A2-         B76         LVDS_B3-           A77         LVDS_A3+         B79         LVDS_B3-           A79         LVDS_A3-         B79         LVDS_BCK+                                                                             | A58 | PCIE TX3+    | B58 | PCIE RX3+      |
| A60         GND (FIXED)         B60         GND (FIXED)           A61         PCIE_TX2+         B61         PCIE_RX2+           A62         PCIE_TX2-         B62         PCIE_RX2-           A63         GPI1         B63         GPO3           A64         PCIE_TX1+         B64         PCIE_RX1+           A65         PCIE_TX1-         B65         PCIE_RX1-           A66         GND         B66         WAKE0#           A67         GPI2         B67         WAKE1#           A68         PCIE_TX0+         B68         PCIE_RX0-           A70         GND (FIXED)         B70         GND (FIXED)           A71         LVDS_A0+         B71         LVDS_B0+           A72         LVDS_A0+         B71         LVDS_B0-           A73         LVDS_A1+         B73         LVDS_B1+           A74         LVDS_A1-         B74         LVDS_B1-           A75         LVDS_A2-         B76         LVDS_B2-           A76         LVDS_A2-         B76         LVDS_B3-           A77         LVDS_A3+         B79         LVDS_B3-           A79         LVDS_A3-         B79         LVDS_BCK+                                                                             | A59 | PCIE TX3-    |     | _              |
| A62         PCIE_TX2-         B62         PCIE_RX2-           A63         GPI1         B63         GPO3           A64         PCIE_TX1+         B64         PCIE_RX1-           A65         PCIE_TX1-         B65         PCIE_RX1-           A66         GND         B66         WAKE0#           A67         GPI2         B67         WAKE1#           A68         PCIE_TX0-         B69         PCIE_RX0-           A70         GND (FIXED)         B70         GND (FIXED)           A71         LVDS_A0+         B71         LVDS_B0+           A72         LVDS_A0-         B72         LVDS_B0-           A73         LVDS_A1-         B74         LVDS_B1+           A74         LVDS_A1-         B74         LVDS_B1-           A75         LVDS_A2+         B75         LVDS_B2+           A76         LVDS_A2-         B76         LVDS_B3-           A77         LVDS_VDD_EN         B77         LVDS_B3+           A78         LVDS_A3-         B79         LVDS_BKLT_EN           A80         GND (FIXED)         B80         GND (FIXED)           A81         LVDS_A_CK+         B81         LVDS_B_CK+                                                                     | A60 | _            |     | _              |
| A63 GPI1 B63 GPO3  A64 PCIE_TX1+ B64 PCIE_RX1+  A65 PCIE_TX1- B65 PCIE_RX1-  A66 GND B66 WAKE0#  A67 GPI2 B67 WAKE1#  A68 PCIE_TX0+ B68 PCIE_RX0+  A69 PCIE_TX0- B69 PCIE_RX0-  A70 GND (FIXED) B70 GND (FIXED)  A71 LVDS_A0+ B71 LVDS_B0+  A72 LVDS_A0- B72 LVDS_B1-  A74 LVDS_A1+ B73 LVDS_B1+  A75 LVDS_A2+ B75 LVDS_B2+  A76 LVDS_A2- B76 LVDS_B2-  A77 LVDS_A3+ B78 LVDS_B3+  A78 LVDS_A3+ B78 LVDS_B3+  A79 LVDS_A3- B79 LVDS_BALT_EN  A80 GND (FIXED) B80 GND (FIXED)  A81 LVDS_A_CK+ B81 LVDS_B_CK+  A82 LVDS_A_CK- B82 LVDS_B_CK-  A84 LVDS_I2C_CK B83 LVDS_BY  A86 RSVD B86 VCC_5V_SBY  A87 eDP_HPD B87 VCC_5V_SBY                                                                                                    | A61 | PCIE TX2+    | B61 | PCIE RX2+      |
| A64         PCIE_TX1+         B64         PCIE_RX1-           A65         PCIE_TX1-         B65         PCIE_RX1-           A66         GND         B66         WAKE0#           A67         GPI2         B67         WAKE1#           A68         PCIE_TX0+         B68         PCIE_RX0-           A69         PCIE_TX0-         B69         PCIE_RX0-           A70         GND (FIXED)         B70         GND (FIXED)           A71         LVDS_A0+         B71         LVDS_B0+           A71         LVDS_A0+         B71         LVDS_B0-           A72         LVDS_A0-         B72         LVDS_B0-           A73         LVDS_A1+         B73         LVDS_B1-           A74         LVDS_A1-         B74         LVDS_B1-           A75         LVDS_A2-         B76         LVDS_B2-           A77         LVDS_A2-         B76         LVDS_B3-           A79         LVDS_A3-         B79         LVDS_BKLT_EN           A80         GND (FIXED)         B80         GND (FIXED)           A81         LVDS_A_CK-         B81         LVDS_B_CK-           A82         LVDS_A_CK-         B82         LVDS_BCK-                                                             | A62 | PCIE TX2-    | B62 | PCIE RX2-      |
| A65         PCIE_TX1-         B65         PCIE_RX1-           A66         GND         B66         WAKE0#           A67         GPI2         B67         WAKE1#           A68         PCIE_TX0+         B68         PCIE_RX0-           A69         PCIE_TX0-         B69         PCIE_RX0-           A70         GND (FIXED)         B70         GND (FIXED)           A71         LVDS_A0+         B71         LVDS_B0+           A72         LVDS_A0+         B72         LVDS_B0-           A73         LVDS_A0-         B72         LVDS_B0-           A73         LVDS_A1+         B73         LVDS_B1-           A74         LVDS_A1-         B74         LVDS_B1-           A75         LVDS_A2-         B76         LVDS_B2-           A77         LVDS_A2-         B76         LVDS_B3-           A79         LVDS_A3-         B79         LVDS_BKLT_EN           A80         GND (FIXED)         B80         GND (FIXED)           A81         LVDS_A_CK-         B81         LVDS_B_CK-           A82         LVDS_A_CK-         B82         LVDS_BCK-           A83         LVDS_I2C_CK         B83         LVDS_BKLT_CTRL<                                                     | A63 | GPI1         | B63 | GPO3           |
| A66 GND B66 WAKE0# A67 GPI2 B67 WAKE1# A68 PCIE_TX0+ B68 PCIE_RX0+ A69 PCIE_TX0- B69 PCIE_RX0- A70 GND (FIXED) B70 GND (FIXED) A71 LVDS_A0+ B71 LVDS_B0- A73 LVDS_A1+ B73 LVDS_B1- A74 LVDS_A2+ B75 LVDS_B2- A76 LVDS_A2- B76 LVDS_B2- A77 LVDS_VDD_EN B77 LVDS_B3+ A78 LVDS_A3+ B78 LVDS_B3- A79 LVDS_A3- B79 LVDS_BKLT_EN A80 GND (FIXED) B80 GND (FIXED) A81 LVDS_A_CK+ B81 LVDS_B_CK+ A82 LVDS_A_CK- B82 LVDS_B_CK- A83 LVDS_I2C_CK B83 B85 VCC_5V_SBY A86 RSVD B86 WCC_5V_SBY A87 EDP_HPD B87 VCC_5V_SBY                                                                                                    | A64 | PCIE TX1+    | B64 | PCIE RX1+      |
| A67         GPI2         B67         WAKE1#           A68         PCIE_TX0+         B68         PCIE_RX0+           A69         PCIE_TX0-         B69         PCIE_RX0-           A70         GND (FIXED)         B70         GND (FIXED)           A71         LVDS_A0+         B71         LVDS_B0+           A72         LVDS_A0-         B72         LVDS_B0-           A73         LVDS_A1+         B73         LVDS_B1+           A74         LVDS_A1-         B74         LVDS_B1-           A75         LVDS_A2+         B75         LVDS_B2+           A76         LVDS_A2-         B76         LVDS_B2-           A77         LVDS_VDD_EN         B77         LVDS_B3+           A79         LVDS_A3+         B78         LVDS_B3-           A79         LVDS_A3-         B79         LVDS_BKLT_EN           A80         GND (FIXED)         B80         GND (FIXED)           A81         LVDS_A_CK+         B81         LVDS_B_CK+           A82         LVDS_B_CK-         B82         LVDS_B_CK-           A83         LVDS_I2C_CK         B83         LVDS_BKLT_CTRL           A84         LVDS_I2C_DAT         B84                                                          | A65 | PCIE_TX1-    | B65 | PCIE_RX1-      |
| A68         PCIE_TX0+         B68         PCIE_RX0-           A69         PCIE_TX0-         B69         PCIE_RX0-           A70         GND (FIXED)         B70         GND (FIXED)           A71         LVDS_A0+         B71         LVDS_B0+           A72         LVDS_A0-         B72         LVDS_B0-           A73         LVDS_A1+         B73         LVDS_B1+           A74         LVDS_A1-         B74         LVDS_B1-           A75         LVDS_A2+         B75         LVDS_B2+           A76         LVDS_A2-         B76         LVDS_B2-           A77         LVDS_VDD_EN         B77         LVDS_B3+           A79         LVDS_A3+         B78         LVDS_B3-           A79         LVDS_A3-         B79         LVDS_BKLT_EN           A81         LVDS_A_CK+         B81         LVDS_B_CK+           A82         LVDS_A_CK-         B82         LVDS_B_CK-           A83         LVDS_I2C_CK         B83         LVDS_BKLT_CTRL           A84         LVDS_I2C_DAT         B84         VCC_5V_SBY           A85         GPI3         B85         VCC_5V_SBY           A86         RSVD         B86                                                              | A66 | GND          | B66 | WAKE0#         |
| A69         PCIE_TX0-         B69         PCIE_RX0-           A70         GND (FIXED)         B70         GND (FIXED)           A71         LVDS_A0+         B71         LVDS_B0+           A72         LVDS_A0-         B72         LVDS_B0-           A73         LVDS_A1+         B73         LVDS_B1+           A74         LVDS_A1-         B74         LVDS_B1-           A75         LVDS_A2+         B75         LVDS_B2+           A76         LVDS_A2-         B76         LVDS_B3-           A79         LVDS_A3+         B78         LVDS_B3-           A79         LVDS_A3-         B79         LVDS_BKLT_EN           A81         LVDS_A_CK+         B81         LVDS_B_CK+           A82         LVDS_A_CK-         B82         LVDS_B_CK-           A83         LVDS_I2C_CK         B83         LVDS_BKLT_CTRL           A84         LVDS_I2C_DAT         B84         VCC_5V_SBY           A86         RSVD         B86         VCC_5V_SBY           A87         eDP_HPD         B87         VCC_5V_SBY                                                                                                    | A67 | GPI2         | B67 | WAKE1#         |
| A70         GND (FIXED)         B70         GND (FIXED)           A71         LVDS_A0+         B71         LVDS_B0+           A72         LVDS_A0-         B72         LVDS_B0-           A73         LVDS_A1+         B73         LVDS_B1+           A74         LVDS_A1-         B74         LVDS_B1-           A75         LVDS_A2+         B75         LVDS_B2+           A76         LVDS_A2-         B76         LVDS_B2-           A77         LVDS_VDD_EN         B77         LVDS_B3+           A78         LVDS_A3+         B78         LVDS_B3-           A79         LVDS_A3-         B79         LVDS_BKLT_EN           A80         GND (FIXED)         B80         GND (FIXED)           A81         LVDS_A_CK+         B81         LVDS_B_CK+           A82         LVDS_A_CK-         B82         LVDS_BCK-           A83         LVDS_I2C_CK         B83         LVDS_BKLT_CTRL           A84         LVDS_I2C_DAT         B84         VCC_5V_SBY           A85         GPI3         B85         VCC_5V_SBY           A86         RSVD         B86         VCC_5V_SBY                                                                                                    | A68 | PCIE_TX0+    | B68 | PCIE_RX0+      |
| A71         LVDS_A0+         B71         LVDS_B0+           A72         LVDS_A0-         B72         LVDS_B0-           A73         LVDS_A1+         B73         LVDS_B1+           A74         LVDS_A1-         B74         LVDS_B1-           A75         LVDS_A2+         B75         LVDS_B2+           A76         LVDS_A2-         B76         LVDS_B2-           A77         LVDS_VDD_EN         B77         LVDS_B3+           A78         LVDS_A3+         B78         LVDS_B3-           A79         LVDS_A3-         B79         LVDS_BKLT_EN           A80         GND (FIXED)         B80         GND (FIXED)           A81         LVDS_A_CK+         B81         LVDS_B_CK+           A82         LVDS_A_CK-         B82         LVDS_B_CK-           A83         LVDS_I2C_CK         B83         LVDS_BKLT_CTRL           A84         LVDS_I2C_DAT         B84         VCC_5V_SBY           A85         GPI3         B85         VCC_5V_SBY           A86         RSVD         B86         VCC_5V_SBY           A87         eDP_HPD         B87         VCC_5V_SBY                                                                                                    | A69 | PCIE_TX0-    | B69 | PCIE_RX0-      |
| A72         LVDS_A0-         B72         LVDS_B0-           A73         LVDS_A1+         B73         LVDS_B1+           A74         LVDS_A1-         B74         LVDS_B1-           A75         LVDS_A2+         B75         LVDS_B2+           A76         LVDS_A2-         B76         LVDS_B2-           A77         LVDS_VDD_EN         B77         LVDS_B3+           A78         LVDS_A3+         B78         LVDS_B3-           A79         LVDS_A3-         B79         LVDS_BKLT_EN           A80         GND (FIXED)         B80         GND (FIXED)           A81         LVDS_A_CK+         B81         LVDS_B_CK+           A82         LVDS_A_CK-         B82         LVDS_B_CK-           A83         LVDS_I2C_CK         B83         LVDS_BKLT_CTRL           A84         LVDS_I2C_DAT         B84         VCC_5V_SBY           A86         RSVD         B86         VCC_5V_SBY           A86         RSVD         B86         VCC_5V_SBY           A87         eDP_HPD         B87         VCC_5V_SBY                                                                                                    | A70 | GND (FIXED)  | B70 | GND (FIXED)    |
| A73         LVDS_A1+         B73         LVDS_B1+           A74         LVDS_A2+         B75         LVDS_B2+           A76         LVDS_A2-         B76         LVDS_B2-           A77         LVDS_VDD_EN         B77         LVDS_B3+           A78         LVDS_A3+         B78         LVDS_B3-           A79         LVDS_A3-         B79         LVDS_BKLT_EN           A80         GND (FIXED)         B80         GND (FIXED)           A81         LVDS_A_CK+         B81         LVDS_B_CK+           A82         LVDS_A_CK-         B82         LVDS_B_CK-           A83         LVDS_I2C_CK         B83         LVDS_BKLT_CTRL           A84         LVDS_I2C_DAT         B84         VCC_5V_SBY           A85         GPI3         B85         VCC_5V_SBY           A86         RSVD         B86         VCC_5V_SBY           A87         eDP_HPD         B87         VCC_5V_SBY                                                                                                    | A71 | LVDS_A0+     | B71 | LVDS_B0+       |
| A74         LVDS_A1-         B74         LVDS_B1-           A75         LVDS_A2+         B75         LVDS_B2+           A76         LVDS_A2-         B76         LVDS_B2-           A77         LVDS_VDD_EN         B77         LVDS_B3+           A78         LVDS_A3+         B78         LVDS_B3-           A79         LVDS_A3-         B79         LVDS_BKLT_EN           A80         GND (FIXED)         B80         GND (FIXED)           A81         LVDS_A_CK+         B81         LVDS_B_CK+           A82         LVDS_A_CK-         B82         LVDS_B_CK-           A83         LVDS_I2C_CK         B83         LVDS_BKLT_CTRL           A84         LVDS_I2C_DAT         B84         VCC_5V_SBY           A85         GPI3         B85         VCC_5V_SBY           A86         RSVD         B86         VCC_5V_SBY           A87         eDP_HPD         B87         VCC_5V_SBY                                                                                                    | A72 | LVDS_A0-     | B72 | LVDS_B0-       |
| A75         LVDS_A2+         B75         LVDS_B2+           A76         LVDS_A2-         B76         LVDS_B2-           A77         LVDS_VDD_EN         B77         LVDS_B3+           A78         LVDS_A3+         B78         LVDS_B3-           A79         LVDS_A3-         B79         LVDS_BKLT_EN           A80         GND (FIXED)         B80         GND (FIXED)           A81         LVDS_A_CK+         B81         LVDS_B_CK+           A82         LVDS_A_CK-         B82         LVDS_B_CK-           A83         LVDS_I2C_CK         B83         LVDS_BKLT_CTRL           A84         LVDS_I2C_DAT         B84         VCC_5V_SBY           A85         GPI3         B85         VCC_5V_SBY           A86         RSVD         B86         VCC_5V_SBY           A87         eDP_HPD         B87         VCC_5V_SBY                                                                                                    | A73 | LVDS_A1+     | B73 | LVDS_B1+       |
| A76         LVDS_A2-         B76         LVDS_B2-           A77         LVDS_VDD_EN         B77         LVDS_B3+           A78         LVDS_A3+         B78         LVDS_B3-           A79         LVDS_A3-         B79         LVDS_BKLT_EN           A80         GND (FIXED)         B80         GND (FIXED)           A81         LVDS_A_CK+         B81         LVDS_B_CK+           A82         LVDS_A_CK-         B82         LVDS_B_CK-           A83         LVDS_I2C_CK         B83         LVDS_BKLT_CTRL           A84         LVDS_I2C_DAT         B84         VCC_5V_SBY           A85         GPI3         B85         VCC_5V_SBY           A86         RSVD         B86         VCC_5V_SBY           A87         eDP_HPD         B87         VCC_5V_SBY                                                                                                    | A74 | LVDS_A1-     | B74 | LVDS_B1-       |
| A77 LVDS_VDD_EN B77 LVDS_B3+ A78 LVDS_A3+ B78 LVDS_B3- A79 LVDS_A3- B79 LVDS_BKLT_EN A80 GND (FIXED) B80 GND (FIXED) A81 LVDS_A_CK+ B81 LVDS_B_CK+ A82 LVDS_A_CK- B82 LVDS_B_CK- A83 LVDS_I2C_CK B83 LVDS_BKLT_CTRL A84 LVDS_I2C_DAT B84 VCC_5V_SBY A85 GPI3 B85 VCC_5V_SBY A86 RSVD B86 VCC_5V_SBY A87 eDP_HPD B87 VCC_5V_SBY                                                                                                    | A75 | LVDS_A2+     | B75 | LVDS_B2+       |
| A78         LVDS_A3+         B78         LVDS_B3-           A79         LVDS_A3-         B79         LVDS_BKLT_EN           A80         GND (FIXED)         B80         GND (FIXED)           A81         LVDS_A_CK+         B81         LVDS_B_CK+           A82         LVDS_A_CK-         B82         LVDS_B_CK-           A83         LVDS_I2C_CK         B83         LVDS_BKLT_CTRL           A84         LVDS_I2C_DAT         B84         VCC_5V_SBY           A85         GPI3         B85         VCC_5V_SBY           A86         RSVD         B86         VCC_5V_SBY           A87         eDP_HPD         B87         VCC_5V_SBY                                                                                                    | A76 | LVDS_A2-     | B76 | LVDS_B2-       |
| A79         LVDS_A3-         B79         LVDS_BKLT_EN           A80         GND (FIXED)         B80         GND (FIXED)           A81         LVDS_A_CK+         B81         LVDS_B_CK+           A82         LVDS_A_CK-         B82         LVDS_B_CK-           A83         LVDS_I2C_CK         B83         LVDS_BKLT_CTRL           A84         LVDS_I2C_DAT         B84         VCC_5V_SBY           A85         GPI3         B85         VCC_5V_SBY           A86         RSVD         B86         VCC_5V_SBY           A87         eDP_HPD         B87         VCC_5V_SBY                                                                                                    | A77 | LVDS_VDD_EN  | B77 | LVDS_B3+       |
| A80 GND (FIXED)  A81 LVDS_A_CK+  A82 LVDS_A_CK-  A83 LVDS_I2C_CK  B83 LVDS_B_CK-  A84 LVDS_I2C_DAT  B84 VCC_5V_SBY  A85 GPI3  A86 RSVD  B87 VCC_5V_SBY                                                                                                    | A78 | LVDS_A3+     | B78 | LVDS_B3-       |
| A80 GND (FIXED)  A81 LVDS_A_CK+  A82 LVDS_A_CK-  A83 LVDS_I2C_CK  B83 LVDS_B_CK-  A84 LVDS_I2C_DAT  B84 VCC_5V_SBY  A85 GPI3  A86 RSVD  B87 VCC_5V_SBY                                                                                                    |     | _            |     |                |
| A82         LVDS_A_CK-         B82         LVDS_B_CK-           A83         LVDS_I2C_CK         B83         LVDS_BKLT_CTRL           A84         LVDS_I2C_DAT         B84         VCC_5V_SBY           A85         GPI3         B85         VCC_5V_SBY           A86         RSVD         B86         VCC_5V_SBY           A87         eDP_HPD         B87         VCC_5V_SBY                                                                                                    | A80 | GND (FIXED)  | B80 | GND (FIXED)    |
| A82         LVDS_A_CK-         B82         LVDS_B_CK-           A83         LVDS_I2C_CK         B83         LVDS_BKLT_CTRL           A84         LVDS_I2C_DAT         B84         VCC_5V_SBY           A85         GPI3         B85         VCC_5V_SBY           A86         RSVD         B86         VCC_5V_SBY           A87         eDP_HPD         B87         VCC_5V_SBY                                                                                                    | A81 | LVDS_A_CK+   | B81 | LVDS_B_CK+     |
| A83         LVDS_I2C_CK         B83         LVDS_BKLT_CTRL           A84         LVDS_I2C_DAT         B84         VCC_5V_SBY           A85         GPI3         B85         VCC_5V_SBY           A86         RSVD         B86         VCC_5V_SBY           A87         eDP_HPD         B87         VCC_5V_SBY                                                                                                    |     |              |     |                |
| A84         LVDS_I2C_DAT         B84         VCC_5V_SBY           A85         GPI3         B85         VCC_5V_SBY           A86         RSVD         B86         VCC_5V_SBY           A87         eDP_HPD         B87         VCC_5V_SBY                                                                                                    |     |              | B83 | LVDS_BKLT_CTRL |
| A85         GPI3         B85         VCC_5V_SBY           A86         RSVD         B86         VCC_5V_SBY           A87         eDP_HPD         B87         VCC_5V_SBY                                                                                                    |     |              |     |                |
| A86         RSVD         B86         VCC_5V_SBY           A87         eDP_HPD         B87         VCC_5V_SBY                                                                                                    |     |              |     |                |
| A87 eDP_HPD B87 VCC_5V_SBY                                                                                                    |     |              |     |                |
|                                                                                                    |     |              |     |                |
|                                                                                                    |     |              |     |                |

| 489                                           | PCIE CLK REF-                                               | B89                             | VGA RED                                                                                  |
|-----------------------------------------------|-------------------------------------------------------------|---------------------------------|------------------------------------------------------------------------------------------|
| 490                                           | GND (FIXED)                                                 | B90                             | GND (FIXED)                                                                              |
| A91                                           | SPI POWER                                                   | B91                             | VGA GRN                                                                                  |
| A92                                           | SPI MISO                                                    | B92                             | VGA BLU                                                                                  |
| A93                                           | GPO0                                                        | B93                             | VGA HSYNC                                                                                |
| A94                                           | SPI CLK                                                     | B94                             | VGA VSYNC                                                                                |
| A95                                           | SPI MOSI                                                    | B95                             | VGA I2C CK                                                                               |
| 496                                           | TPM_PP                                                      | B96                             | VGA I2C DAT                                                                              |
| 497                                           | TYPE10#                                                     | B97                             | SPI CS#                                                                                  |
| A98                                           | SER0 TX                                                     | B98                             | RSVD                                                                                     |
| <b>A</b> 99                                   | SER0_RX                                                     | B99                             | RSVD                                                                                     |
| <b>A100</b>                                   | GND (FIXED)                                                 | B100                            | GND (FIXED)                                                                              |
| A101                                          | SER1 TX                                                     | B101                            | FAN PWMOUT                                                                               |
| A102                                          | SER1_RX                                                     | B102                            | FAN_TACHIN                                                                               |
| A103                                          | LID#                                                        | B103                            | SLEEP#                                                                                   |
| A104                                          | VCC_12V                                                     | B104                            | VCC_12V                                                                                  |
| A105                                          | VCC_12V                                                     | B105                            | VCC_12V                                                                                  |
| A106                                          | VCC 12V                                                     | B106                            | VCC_12V                                                                                  |
| <b>A107</b>                                   | VCC_12V                                                     | B107                            | VCC_12V                                                                                  |
| A108                                          | VCC_12V                                                     | B108                            | VCC_12V                                                                                  |
| A109                                          | VCC 12V                                                     | B109                            | VCC_12V                                                                                  |
| A110                                          | GND (FIXED)                                                 | B110                            | GND (FIXED)                                                                              |
|                                               |                                                             |                                 |                                                                                          |
| OM-6898                                       | Row C,D                                                     |                                 |                                                                                          |
| C1                                            | GND (FIXED)                                                 | D1                              | GND (FIXED)                                                                              |
| C2                                            | GND                                                         | D2                              | GND                                                                                      |
| C3                                            | USB_SSRX0-                                                  | D3                              | USB_SSTX0-                                                                               |
| C4                                            | USB_SSRX0+                                                  | D4                              | USB_SSTX0+                                                                               |
| C5                                            | GND                                                         | D5                              | GND                                                                                      |
| C6                                            | USB_SSRX1-                                                  | D6                              | USB_SSTX1-                                                                               |
| C7                                            | USB_SSRX1+                                                  | D7                              | USB_SSTX1+                                                                               |
| C8                                            | GND                                                         | D8                              | GND                                                                                      |
| C9                                            | USB_SSRX2-                                                  | D9                              | USB_SSTX2-                                                                               |
| C10                                           | USB_SSRX2+                                                  | D10                             | USB_SSTX2+                                                                               |
| C11                                           | GND (FIXED)                                                 | D11                             | GND (FIXED)                                                                              |
| C12                                           | USB_SSRX3-                                                  | D12                             | USB_SSTX3-                                                                               |
| C13                                           | USB_SSRX3+                                                  | D13                             | USB_SSTX3+                                                                               |
| C14                                           | GND                                                         | D14                             | GND                                                                                      |
| C15                                           | N/A                                                         | D15                             | DDI1_CTRLCLK_AUX+                                                                        |
| C16                                           | N/A                                                         | D16                             | DDI1_CTRLDATA_AUX-                                                                       |
| C17                                           | RSVD                                                        | D17                             | RSVD                                                                                     |
| C18                                           | RSVD                                                        | D18                             | RSVD                                                                                     |
| C19                                           | PCIE_RX6+                                                   | D19                             | PCIE_TX6+                                                                                |
| C20                                           | PCIE_RX6-                                                   | D20                             | PCIE_TX6-                                                                                |
| C21                                           | GND (FIXED)                                                 | D21                             | GND (FIXED)                                                                              |
| C22                                           | PCIE_RX7+                                                   | D22                             | PCIE_TX7+                                                                                |
| C23                                           | PCIE_RX7-                                                   | D23                             | PCIE_TX7-                                                                                |
| C24                                           | DDI1 HPD                                                    | D24                             | RSVD                                                                                     |
| C15<br>C16<br>C17<br>C18<br>C19<br>C20<br>C21 | N/A N/A RSVD RSVD PCIE_RX6+ PCIE_RX6- GND (FIXED) PCIE_RX7+ | D15 D16 D17 D18 D19 D20 D21 D22 | DDI1_CTRLCLK_AUX+ DDI1_CTRLDATA_AUX- RSVD RSVD PCIE_TX6+ PCIE_TX6- GND (FIXED) PCIE_TX7+ |

| C26         N/A         D26         DD11_PAIRO+           C27         RSVD         D27         DD11_PAIRO-           C28         RSVD         D28         RSVD           C29         N/A         D29         DD11_PAIR1+           C30         N/A         D30         DD11_PAIR1+           C31         GND (FIXED)         D31         GND (FIXED)           C32         DD12_CTRLCIAK_AUX+         D32         DD11_PAIR2+           C33         DD12_CTRLDATA_AUX-         D33         DD11_PAIR2+           C34         DD12_DDC_AUX_SEL         D34         DD11_DC_AUX_SEL           C35         RSVD         D35         RSVD           C36         N/A         D36         DD11_PAIR3+           C37         N/A         D36         DD11_PAIR3+           C37         N/A         D38         RSVD           C38         N/A         D38         RSVD           C39         N/A         D39         DD12_PAIR0+           C41         GND (FIXED)         D41         GND (FIXED)           C41         GND (FIXED)         D41         GND (FIXED)           C42         N/A         D43         DD12_PAIR3+                                                       | C25 | N/A                                   | D25 | RSVD        |
|----------------------------------------------------------------------------------------------------|-----|---------------------------------------|-----|-------------|
| C27         RSVD         D27         DDI1_PAIRO-           C28         RSVD         D28         RSVD           C29         N/A         D29         DDI1_PAIR1+           C30         N/A         D30         DDI1_PAIR1+           C31         GND (FIXED)         D31         GND (FIXED)           C31         GND (FIXED)         D31         GND (FIXED)           C32         DDI2_CTRLCAK_AUX+         D32         DDI1_PAIR2+           C33         DDI2_CTRLDATA_AUX-         D33         DDI1_PAIR2-           C34         DDI2_DDC_AUX_SEL         D34         DDI1_PAIR3-           C35         RSVD         D35         RSVD           C36         N/A         D36         DDI1_PAIR3+           C37         N/A         D37         DDI1_PAIR3-           C38         N/A         D38         RSVD           C39         N/A         D39         DDI2_PAIR3-           C39         N/A         D39         DDI2_PAIR0-           C40         N/A         D40         DDI2_PAIR0-           C41         GND (FIXED)         D41         GND (FIXED)           C42         N/A         D42         DDI2_PAIR1- <td></td> <td></td> <td></td> <td></td>             |     |                                       |     |             |
| C28         RSVD         D28         RSVD           C29         N/A         D29         DDI1_PAIR1+           C30         N/A         D30         DDI1_PAIR1+           C31         GND (FIXED)         D31         GND (FIXED)           C32         DDI2_CTRLCLK_AUX+         D32         DDI1_PAIR2+           C33         DDI2_DDC_AUX_SEL         D34         DDI1_DDC_AUX_SEL           C34         DDI2_DDC_AUX_SEL         D34         DDI1_DAIR3+           C35         RSVD         D35         RSVD           C36         N/A         D36         DDI1_PAIR3+           C37         N/A         D37         DDI1_PAIR3-           C38         N/A         D38         RSVD           C39         N/A         D39         DDI2_PAIR0+           C40         N/A         D40         DDI2_PAIR0-           C41         GND (FIXED)         D41         GND (FIXED)           C41         GND (FIXED)         D41         GND (FIXED)           C42         N/A         D42         DDI2_PAIR1-           C43         N/A         D43         DDI2_PAIR1-           C44         N/A         D44         DDI2_PAIR1- </td <td>-</td> <td></td> <td></td> <td>_</td>    | -   |                                       |     | _           |
| C29         N/A         D29         DDI1_PAIR1+           C30         N/A         D30         DDI1_PAIR1-           C31         GND (FIXED)         D31         GND (FIXED)           C32         DDI2_CTRLCLK_AUX+         D32         DDI1_PAIR2+           C33         DDI2_CTRLDATA_AUX-         D33         DDI1_PAIR2-           C34         DDI2_DDC_AUX_SEL         D34         DDI1_PAIR3-           C35         RSVD         D35         RSVD           C36         N/A         D36         DDI1_PAIR3-           C37         N/A         D38         RSVD           C39         N/A         D38         RSVD           C39         N/A         D39         DDI2_PAIR0-           C40         N/A         D40         DDI2_PAIR0-           C41         GND (FIXED)         D41         GND (FIXED)           C41         GND (FIXED)         D41         GND (FIXED)           C42         N/A         D42         DDI2_PAIR1+           C43         N/A         D44         DDI2_PAIR1+           C44         N/A         D44         DDI2_PAIR1+           C45         RSVD         D45         RSVD <t< td=""><td></td><td></td><td></td><td>_</td></t<>        |     |                                       |     | _           |
| C30         N/A         D30         DDI1_PAIR1-           C31         GND (FIXED)         D31         GND (FIXED)           C32         DDI2_CTRLCLK_AUX+         D32         DDI1_PAIR2+           C33         DDI2_DDC_AUX_SEL         D34         DDI1_PAIR2-           C34         DDI2_DDC_AUX_SEL         D34         DDI1_PAIR3-           C35         RSVD         D35         RSVD           C36         N/A         D36         DDI1_PAIR3+           C37         N/A         D37         DDI1_PAIR3-           C38         N/A         D38         RSVD           C39         N/A         D39         DDI2_PAIR0-           C40         N/A         D40         DDI2_PAIR0-           C41         GND (FIXED)         D41         GND (FIXED)           C41         GND (FIXED)         D41         GND (FIXED)           C42         N/A         D42         DDI2_PAIR0-           C43         N/A         D43         DDI2_PAIR1-           C44         N/A         D44         DDI2_PAIR1-           C44         N/A         D44         DDI2_PAIR1-           C45         RSVD         D45         RSVD                                                        | -   |                                       |     |             |
| C31         GND (FIXED)         D31         GND (FIXED)           C32         DDI2_CTRLCLK_AUX+         D32         DDI1_PAIR2+           C33         DDI2_CTRLCATA_AUX-         D33         DDI1_PAIR2-           C34         DDI2_DDC_AUX_SEL         D34         DDI1_DDC_AUX_SEL           C35         RSVD         D35         RSVD           C36         N/A         D36         DDI1_PAIR3+           C37         N/A         D37         DDI1_PAIR3-           C38         N/A         D39         DDI2_PAIR0+           C39         N/A         D39         DDI2_PAIR0+           C40         N/A         D39         DDI2_PAIR0+           C41         GND (FIXED)         D41         GND (FIXED)           C41         GND (FIXED)         D41         GND (FIXED)           C42         N/A         D42         DDI2_PAIR0-           C43         N/A         D43         DDI2_PAIR1+           C44         N/A         D44         DDI2_PAIR1+           C45         RSVD         D45         RSVD           C46         N/A         D46         DDI2_PAIR2-           C47         N/A         D46         DDI2_PAIR3- <td></td> <td></td> <td></td> <td>_</td> |     |                                       |     | _           |
| C32         DDI2_CTRLCLK_AUX+         D32         DDI1_PAIR2+           C33         DDI2_CTRLDATA_AUX-         D33         DDI1_PAIR2-           C34         DDI2_DDC_AUX_SEL         D34         DDI1_DDC_AUX_SEL           C35         RSVD         D35         RSVD           C36         N/A         D36         DDI1_PAIR3+           C37         N/A         D37         DDI1_PAIR3-           C38         N/A         D38         RSVD           C39         N/A         D38         RSVD           C39         N/A         D38         RSVD           C40         N/A         D40         DDI2_PAIR0+           C40         N/A         D40         DDI2_PAIR0+           C41         GND (FIXED)         D41         GND (FIXED)           C41         GND (FIXED)         D41         GND (FIXED)           C42         N/A         D42         DDI2_PAIR1+           C43         N/A         D43         DDI2_PAIR1+           C44         N/A         D44         DDI2_PAIR1+           C44         N/A         D46         DDI2_PAIR2+           C47         N/A         D46         DDI2_PAIR3-                                                                 | -   |                                       |     | _           |
| C33         DDI2_CTRLDATA_AUX-         D33         DDI1_PAIR2-           C34         DDI2_DDC_AUX_SEL         D34         DDI1_DDC_AUX_SEL           C35         RSVD         D35         RSVD           C36         N/A         D36         DDI1_PAIR3-           C37         N/A         D37         DDI1_PAIR3-           C38         N/A         D38         RSVD           C39         N/A         D39         DDI2_PAIR0-           C40         N/A         D40         DDI2_PAIR0-           C41         GND (FIXED)         D41         GND (FIXED)           C41         GND (FIXED)         D41         GND (FIXED)           C42         N/A         D42         DDI2_PAIR0-           C43         N/A         D43         DDI2_PAIR1-           C43         N/A         D44         DDI2_PAIR1-           C44         N/A         D44         DDI2_PAIR1-           C45         RSVD         D45         RSVD           C46         N/A         D44         DDI2_PAIR2-           C46         N/A         D46         DDI2_PAIR2-           C48         RSVD         D48         RSVD           C                                                                 |     | , ,                                   |     | , ,         |
| C34         DDI2_DDC_AUX_SEL         D34         DDI1_DDC_AUX_SEL           C35         RSVD         D35         RSVD           C36         N/A         D36         DDI1_PAIR3+           C37         N/A         D37         DDI1_PAIR3-           C38         N/A         D38         RSVD           C39         N/A         D39         DDI2_PAIR0+           C40         N/A         D40         DDI2_PAIR0-           C41         GND (FIXED)         D41         GND (FIXED)           C42         N/A         D42         DDI2_PAIR0-           C43         N/A         D43         DDI2_PAIR0-           C43         N/A         D43         DDI2_PAIR1+           C43         N/A         D43         DDI2_PAIR1+           C44         N/A         D44         DDI2_PAIR1-           C44         N/A         D44         DDI2_PAIR1-           C45         RSVD         D45         RSVD           C46         N/A         D46         DDI2_PAIR2-           C47         N/A         D47         DDI2_PAIR3-           C50         N/A         D49         DDI2_PAIR3-           C51         <                                                                      |     |                                       |     | _           |
| C35         RSVD         D35         RSVD           C36         N/A         D36         DDI1_PAIR3+           C37         N/A         D37         DDI1_PAIR3-           C38         N/A         D38         RSVD           C39         N/A         D39         DDI2_PAIR0+           C40         N/A         D40         DDI2_PAIR0-           C41         GND (FIXED)         D41         GND (FIXED)           C42         N/A         D42         DDI2_PAIR0-           C42         N/A         D42         DDI2_PAIR1+           C43         N/A         D43         DDI2_PAIR1+           C43         N/A         D44         DDI2_PAIR1-           C44         N/A         D44         DDI2_PAIR1-           C45         RSVD         D45         RSVD           C46         N/A         D46         DDI2_PAIR2-           C47         N/A         D47         DDI2_PAIR3-           C47         N/A         D48         RSVD           C49         N/A         D49         DDI2_PAIR3-           C50         N/A         D50         DDI2_PAIR3-           C51         GND (FIXED)                                                                                     |     |                                       |     | _           |
| C36         N/A         D36         DD11_PAIR3+           C37         N/A         D37         DD11_PAIR3-           C38         N/A         D38         RSVD           C39         N/A         D39         DD12_PAIR0+           C40         N/A         D40         DD12_PAIR0-           C41         GND (FIXED)         D41         GND (FIXED)           C42         N/A         D42         DD12_PAIR0-           C43         N/A         D43         DD12_PAIR1+           C43         N/A         D44         DD12_PAIR1-           C44         N/A         D44         DD12_PAIR1-           C44         N/A         D45         RSVD           C45         RSVD         D45         RSVD           C46         N/A         D46         DD12_PAIR2+           C47         N/A         D47         DD12_PAIR3-           C48         RSVD         D48         RSVD           C49         N/A         D49         DD12_PAIR3-           C50         N/A         D50         DD12_PAIR3-           C51         GND (FIXED)         D51         GND (FIXED)           C52         N/A                                                                                     | -   |                                       |     |             |
| C37         N/A         D37         DD11_PAIR3-           C38         N/A         D38         RSVD           C39         N/A         D39         DD12_PAIR0+           C40         N/A         D40         DD12_PAIR0-           C41         GND (FIXED)         D41         GND (FIXED)           C41         GND (FIXED)         D41         GND (FIXED)           C42         N/A         D42         DD12_PAIR1+           C43         N/A         D43         DD12_PAIR1+           C44         N/A         D44         DD12_PAIR1-           C44         N/A         D44         DD12_PAIR1-           C44         N/A         D45         RSVD           C45         RSVD         D45         RSVD           C46         N/A         D46         DD12_PAIR2+           C47         N/A         D47         DD12_PAIR2-           C48         RSVD         D48         RSVD           C49         N/A         D49         DD12_PAIR3-           C50         N/A         D50         DD12_PAIR3-           C51         GND (FIXED)         D51         GND (FIXED)           C52         N/A <td></td> <td></td> <td></td> <td></td>                                     |     |                                       |     |             |
| C38         N/A         D38         RSVD           C39         N/A         D39         DDI2_PAIR0+           C40         N/A         D40         DDI2_PAIR0-           C41         GND (FIXED)         D41         GND (FIXED)           C42         N/A         D42         DDI2_PAIR1+           C42         N/A         D43         DDI2_PAIR1+           C43         N/A         D44         DDI2_PAIR1-           C44         N/A         D44         DDI2_PAIR1-           C44         N/A         D44         DDI2_PAIR1-           C45         RSVD         D45         RSVD           C46         N/A         D46         DDI2_PAIR2-           C47         N/A         D47         DDI2_PAIR2-           C48         RSVD         D48         RSVD           C49         N/A         D49         DDI2_PAIR3-           C50         N/A         D50         DDI2_PAIR3-           C51         GND (FIXED)         D51         GND (FIXED)           C52         N/A         D52         N/A           C53         N/A         D53         N/A           C54         N/A         D5                                                                                   |     |                                       |     | _           |
| C39         N/A         D39         DDI2_PAIR0+           C40         N/A         D40         DDI2_PAIR0-           C41         GND (FIXED)         D41         GND (FIXED)           C42         N/A         D42         DDI2_PAIR1+           C43         N/A         D43         DDI2_PAIR1+           C44         N/A         D44         DDI2_PAIR1-           C44         N/A         D44         DDI2_PAIR1-           C45         RSVD         D45         RSVD           C46         N/A         D46         DDI2_PAIR2+           C47         N/A         D47         DDI2_PAIR2+           C48         RSVD         D48         RSVD           C49         N/A         D49         DDI2_PAIR3-           C50         N/A         D50         DDI2_PAIR3-           C51         GND (FIXED)         D51         GND (FIXED)           C52         N/A         D53         N/A           C53         N/A         D53         N/A           C54         N/A         D54         N/A           C55         N/A         D55         N/A           C55         N/A         D57                                                                                           |     |                                       |     | _           |
| C40         N/A         D40         DDI2_PAIRO-           C41         GND (FIXED)         D41         GND (FIXED)           C42         N/A         D42         DDI2_PAIR1+           C43         N/A         D43         DDI2_PAIR1-           C44         N/A         D44         DDI2_HPD           C45         RSVD         D45         RSVD           C46         N/A         D46         DDI2_PAIR2+           C47         N/A         D47         DDI2_PAIR2-           C48         RSVD         D48         RSVD           C49         N/A         D49         DDI2_PAIR3-           C50         N/A         D50         DDI2_PAIR3-           C51         GND (FIXED)         D51         GND (FIXED)           C52         N/A         D52         N/A           C53         N/A         D53         N/A           C54         N/A         D54         N/A           C55         N/A         D55         N/A           C54         N/A         D55         N/A           C55         N/A         D55         N/A           C56         N/A         D56         N/A                                                                                                  |     |                                       |     |             |
| C41         GND (FIXED)         D41         GND (FIXED)           C42         N/A         D42         DDI2_PAIR1+           C43         N/A         D43         DDI2_PAIR1-           C44         N/A         D44         DDI2_HPD           C45         RSVD         D45         RSVD           C46         N/A         D46         DDI2_PAIR2+           C47         N/A         D47         DDI2_PAIR2-           C48         RSVD         D48         RSVD           C49         N/A         D49         DDI2_PAIR2-           C49         N/A         D49         DDI2_PAIR3-           C50         N/A         D50         DDI2_PAIR3-           C51         GND (FIXED)         D51         GND (FIXED)           C52         N/A         D52         N/A           C53         N/A         D53         N/A           C54         N/A         D54         N/A           C55         N/A         D55         N/A           C55         N/A         D55         N/A           C57         N/A         D57         GND (FIXED)           C68         N/A         D59         N                                                                                            |     |                                       |     | _           |
| C42         N/A         D42         DDI2_PAIR1+           C43         N/A         D43         DDI2_PAIR1-           C44         N/A         D44         DDI2_HPD           C45         RSVD         D45         RSVD           C46         N/A         D46         DDI2_PAIR2+           C47         N/A         D47         DDI2_PAIR2-           C48         RSVD         D48         RSVD           C49         N/A         D49         DDI2_PAIR3-           C50         N/A         D50         DDI2_PAIR3-           C51         GND (FIXED)         D51         GND (FIXED)           C52         N/A         D52         N/A           C53         N/A         D53         N/A           C54         N/A         D54         N/A           C55         N/A         D55         N/A           C55         N/A         D55         N/A           C55         N/A         D55         N/A           C55         N/A         D56         N/A           C56         N/A         D57         GND (FIXED)           C58         N/A         D59         N/A <t< td=""><td></td><td></td><td></td><td>_</td></t<>                                                             |     |                                       |     | _           |
| C43         N/A         D43         DDI2_PAIR1-           C44         N/A         D44         DDI2_HPD           C45         RSVD         D45         RSVD           C46         N/A         D46         DDI2_PAIR2+           C47         N/A         D47         DDI2_PAIR2-           C48         RSVD         D48         RSVD           C49         N/A         D49         DDI2_PAIR3-           C50         N/A         D50         DDI2_PAIR3-           C51         GND (FIXED)         D51         GND (FIXED)           C52         N/A         D52         N/A           C53         N/A         D53         N/A           C54         N/A         D54         N/A           C55         N/A         D55         N/A           C55         N/A         D55         N/A           C55         N/A         D55         N/A           C56         N/A         D56         N/A           C57         N/A         D57         GND (FIXED)           C58         N/A         D59         N/A           C69         N/A         D61         N/A                                                                                                    |     | · · · · · · · · · · · · · · · · · · · |     | , ,         |
| C44         N/A         D44         DD12_HPD           C45         RSVD         D45         RSVD           C46         N/A         D46         DD12_PAIR2+           C47         N/A         D47         DD12_PAIR2-           C48         RSVD         D48         RSVD           C49         N/A         D49         DD12_PAIR3-           C50         N/A         D50         DD12_PAIR3-           C51         GND (FIXED)         D51         GND (FIXED)           C52         N/A         D52         N/A           C53         N/A         D53         N/A           C54         N/A         D54         N/A           C55         N/A         D55         N/A           C55         N/A         D56         N/A           C57         N/A         D57         GND (FIXED)           C58         N/A         D59         N/A           C59         N/A         D59         N/A           C60         GND (FIXED)         D60         GND (FIXED)           C61         N/A         D61         N/A           C62         N/A         D62         N/A <t< td=""><td></td><td></td><td></td><td>_</td></t<>                                                             |     |                                       |     | _           |
| C45         RSVD         D45         RSVD           C46         N/A         D46         DDI2_PAIR2+           C47         N/A         D47         DDI2_PAIR2-           C48         RSVD         D48         RSVD           C49         N/A         D49         DDI2_PAIR3-           C50         N/A         D50         DDI2_PAIR3-           C51         GND (FIXED)         D51         GND (FIXED)           C52         N/A         D52         N/A           C53         N/A         D53         N/A           C54         N/A         D54         N/A           C54         N/A         D55         N/A           C55         N/A         D55         N/A           C56         N/A         D57         GND (FIXED)           C58         N/A         D58         N/A           C59         N/A         D59         N/A           C60         GND (FIXED)         D60         GND (FIXED)           C61         N/A         D61         N/A           C62         N/A         D62         N/A           C63         RSVD         D63         RSVD                                                                                                    |     |                                       |     | _           |
| C46         N/A         D46         DDI2_PAIR2+           C47         N/A         D47         DDI2_PAIR2-           C48         RSVD         D48         RSVD           C49         N/A         D49         DDI2_PAIR3-           C50         N/A         D50         DDI2_PAIR3-           C51         GND (FIXED)         D51         GND (FIXED)           C52         N/A         D52         N/A           C53         N/A         D53         N/A           C53         N/A         D54         N/A           C54         N/A         D55         N/A           C55         N/A         D55         N/A           C55         N/A         D55         N/A           C56         N/A         D57         GND (FIXED)           C58         N/A         D58         N/A           C59         N/A         D59         N/A           C60         GND (FIXED)         D60         GND (FIXED)           C61         N/A         D61         N/A           C62         N/A         D62         N/A           C63         RSVD         D63         RSVD                                                                                                    |     |                                       |     | _           |
| C47         N/A         D47         DDI2_PAIR2-           C48         RSVD         D48         RSVD           C49         N/A         D49         DDI2_PAIR3-           C50         N/A         D50         DDI2_PAIR3-           C51         GND (FIXED)         D51         GND (FIXED)           C52         N/A         D52         N/A           C53         N/A         D53         N/A           C54         N/A         D54         N/A           C55         N/A         D55         N/A           C55         N/A         D55         N/A           C56         N/A         D56         N/A           C57         N/A         D57         GND (FIXED)           C58         N/A         D58         N/A           C59         N/A         D59         N/A           C60         GND (FIXED)         D60         GND (FIXED)           C61         N/A         D61         N/A           C62         N/A         D62         N/A           C63         RSVD         D63         RSVD           C64         RSVD         D64         RSVD                                                                                                    |     |                                       |     |             |
| C48         RSVD         D48         RSVD           C49         N/A         D49         DDI2_PAIR3-           C50         N/A         D50         DDI2_PAIR3-           C51         GND (FIXED)         D51         GND (FIXED)           C52         N/A         D52         N/A           C53         N/A         D53         N/A           C53         N/A         D54         N/A           C54         N/A         D55         N/A           C55         N/A         D55         N/A           C55         N/A         D55         N/A           C56         N/A         D57         GND (FIXED)           C58         N/A         D58         N/A           C59         N/A         D59         N/A           C59         N/A         D59         N/A           C60         GND (FIXED)         D60         GND (FIXED)           C61         N/A         D61         N/A           C62         N/A         D62         N/A           C63         RSVD         D64         RSVD           C64         RSVD         D64         RSVD           C65<                                                                                                    |     |                                       |     | _           |
| C49         N/A         D49         DDI2_PAIR3-           C50         N/A         D50         DDI2_PAIR3-           C51         GND (FIXED)         D51         GND (FIXED)           C52         N/A         D52         N/A           C53         N/A         D53         N/A           C54         N/A         D54         N/A           C55         N/A         D55         N/A           C55         N/A         D55         N/A           C56         N/A         D56         N/A           C57         N/A         D57         GND (FIXED)           C58         N/A         D58         N/A           C59         N/A         D58         N/A           C59         N/A         D59         N/A           C59         N/A         D59         N/A           C60         GND (FIXED)         D60         GND (FIXED)           C61         N/A         D61         N/A           C62         N/A         D62         N/A           C63         RSVD         D64         RSVD           C64         RSVD         D67         GND           C68 <td></td> <td></td> <td></td> <td>_</td>                                                                                 |     |                                       |     | _           |
| C50         N/A         D50         DDI2_PAIR3-           C51         GND (FIXED)         D51         GND (FIXED)           C52         N/A         D52         N/A           C53         N/A         D53         N/A           C54         N/A         D54         N/A           C55         N/A         D55         N/A           C56         N/A         D56         N/A           C57         N/A         D57         GND (FIXED)           C58         N/A         D58         N/A           C59         N/A         D59         N/A           C60         GND (FIXED)         D60         GND (FIXED)           C61         N/A         D61         N/A           C62         N/A         D62         N/A           C63         RSVD         D63         RSVD           C64         RSVD         D64         RSVD           C65         N/A         D65         N/A           C66         N/A         D66         N/A           C67         RSVD         D67         GND           C68         N/A         D68         N/A           C69                                                                                                    |     |                                       |     |             |
| C51         GND (FIXED)         D51         GND (FIXED)           C52         N/A         D52         N/A           C53         N/A         D53         N/A           C54         N/A         D54         N/A           C55         N/A         D55         N/A           C56         N/A         D56         N/A           C57         N/A         D57         GND (FIXED)           C58         N/A         D58         N/A           C59         N/A         D59         N/A           C60         GND (FIXED)         D60         GND (FIXED)           C61         N/A         D61         N/A           C62         N/A         D62         N/A           C63         RSVD         D63         RSVD           C64         RSVD         D64         RSVD           C65         N/A         D65         N/A           C66         N/A         D66         N/A           C67         RSVD         D67         GND           C68         N/A         D68         N/A           C69         N/A         D69         N/A           C70                                                                                                    |     |                                       |     | _           |
| C52         N/A         D52         N/A           C53         N/A         D53         N/A           C54         N/A         D54         N/A           C55         N/A         D55         N/A           C56         N/A         D56         N/A           C57         N/A         D57         GND (FIXED)           C58         N/A         D58         N/A           C59         N/A         D59         N/A           C60         GND (FIXED)         D60         GND (FIXED)           C61         N/A         D61         N/A           C62         N/A         D61         N/A           C63         RSVD         D63         RSVD           C64         RSVD         D64         RSVD           C65         N/A         D65         N/A           C66         N/A         D66         N/A           C67         RSVD         D67         GND           C68         N/A         D68         N/A           C69         N/A         D69         N/A           C70         GND (FIXED)         D70         GND (FIXED)           C71                                                                                                    |     |                                       |     | _           |
| C54         N/A         D54         N/A           C55         N/A         D55         N/A           C56         N/A         D56         N/A           C57         N/A         D57         GND (FIXED)           C58         N/A         D58         N/A           C59         N/A         D59         N/A           C60         GND (FIXED)         D60         GND (FIXED)           C61         N/A         D61         N/A           C62         N/A         D62         N/A           C63         RSVD         D63         RSVD           C64         RSVD         D64         RSVD           C65         N/A         D65         N/A           C66         N/A         D66         N/A           C67         RSVD         D67         GND           C68         N/A         D68         N/A           C69         N/A         D69         N/A           C70         GND (FIXED)         D70         GND (FIXED)           C71         N/A         D71         N/A                                                                                                    |     | · · ·                                 |     | , ,         |
| C55         N/A         D55         N/A           C56         N/A         D56         N/A           C57         N/A         D57         GND (FIXED)           C58         N/A         D58         N/A           C59         N/A         D59         N/A           C60         GND (FIXED)         D60         GND (FIXED)           C61         N/A         D61         N/A           C62         N/A         D62         N/A           C63         RSVD         D63         RSVD           C64         RSVD         D64         RSVD           C65         N/A         D65         N/A           C66         N/A         D66         N/A           C67         RSVD         D67         GND           C68         N/A         D68         N/A           C69         N/A         D69         N/A           C70         GND (FIXED)         D70         GND (FIXED)           C71         N/A         D71         N/A                                                                                                    | C53 | N/A                                   | D53 | N/A         |
| C55         N/A         D55         N/A           C56         N/A         D56         N/A           C57         N/A         D57         GND (FIXED)           C58         N/A         D58         N/A           C59         N/A         D59         N/A           C60         GND (FIXED)         D60         GND (FIXED)           C61         N/A         D61         N/A           C62         N/A         D62         N/A           C63         RSVD         D63         RSVD           C64         RSVD         D64         RSVD           C65         N/A         D65         N/A           C66         N/A         D66         N/A           C67         RSVD         D67         GND           C68         N/A         D68         N/A           C69         N/A         D69         N/A           C70         GND (FIXED)         D70         GND (FIXED)           C71         N/A         D71         N/A                                                                                                    | C54 | N/A                                   | D54 | N/A         |
| C57         N/A         D57         GND (FIXED)           C58         N/A         D58         N/A           C59         N/A         D59         N/A           C60         GND (FIXED)         D60         GND (FIXED)           C61         N/A         D61         N/A           C62         N/A         D62         N/A           C63         RSVD         D63         RSVD           C64         RSVD         D64         RSVD           C65         N/A         D65         N/A           C66         N/A         D66         N/A           C67         RSVD         D67         GND           C68         N/A         D68         N/A           C69         N/A         D69         N/A           C70         GND (FIXED)         D70         GND (FIXED)           C71         N/A         D71         N/A                                                                                                    | -   |                                       |     |             |
| C57         N/A         D57         GND (FIXED)           C58         N/A         D58         N/A           C59         N/A         D59         N/A           C60         GND (FIXED)         D60         GND (FIXED)           C61         N/A         D61         N/A           C62         N/A         D62         N/A           C63         RSVD         D63         RSVD           C64         RSVD         D64         RSVD           C65         N/A         D65         N/A           C66         N/A         D66         N/A           C67         RSVD         D67         GND           C68         N/A         D68         N/A           C69         N/A         D69         N/A           C70         GND (FIXED)         D70         GND (FIXED)           C71         N/A         D71         N/A                                                                                                    | C56 | N/A                                   | D56 | N/A         |
| C58         N/A         D58         N/A           C59         N/A         D59         N/A           C60         GND (FIXED)         D60         GND (FIXED)           C61         N/A         D61         N/A           C62         N/A         D62         N/A           C63         RSVD         D63         RSVD           C64         RSVD         D64         RSVD           C65         N/A         D65         N/A           C66         N/A         D66         N/A           C67         RSVD         D67         GND           C68         N/A         D68         N/A           C69         N/A         D69         N/A           C70         GND (FIXED)         D70         GND (FIXED)           C71         N/A         D71         N/A                                                                                                    | -   | N/A                                   | D57 | GND (FIXED) |
| C59         N/A         D59         N/A           C60         GND (FIXED)         D60         GND (FIXED)           C61         N/A         D61         N/A           C62         N/A         D62         N/A           C63         RSVD         D63         RSVD           C64         RSVD         D64         RSVD           C65         N/A         D65         N/A           C66         N/A         D66         N/A           C67         RSVD         D67         GND           C68         N/A         D68         N/A           C69         N/A         D69         N/A           C70         GND (FIXED)         D70         GND (FIXED)           C71         N/A         D71         N/A                                                                                                    | C58 | N/A                                   | D58 | ` '         |
| C61         N/A         D61         N/A           C62         N/A         D62         N/A           C63         RSVD         D63         RSVD           C64         RSVD         D64         RSVD           C65         N/A         D65         N/A           C66         N/A         D66         N/A           C67         RSVD         D67         GND           C68         N/A         D68         N/A           C69         N/A         D69         N/A           C70         GND (FIXED)         D70         GND (FIXED)           C71         N/A         D71         N/A                                                                                                    |     | N/A                                   |     | N/A         |
| C61         N/A         D61         N/A           C62         N/A         D62         N/A           C63         RSVD         D63         RSVD           C64         RSVD         D64         RSVD           C65         N/A         D65         N/A           C66         N/A         D66         N/A           C67         RSVD         D67         GND           C68         N/A         D68         N/A           C69         N/A         D69         N/A           C70         GND (FIXED)         D70         GND (FIXED)           C71         N/A         D71         N/A                                                                                                    | C60 | GND (FIXED)                           | D60 | GND (FIXED) |
| C63         RSVD         D63         RSVD           C64         RSVD         D64         RSVD           C65         N/A         D65         N/A           C66         N/A         D66         N/A           C67         RSVD         D67         GND           C68         N/A         D68         N/A           C69         N/A         D69         N/A           C70         GND (FIXED)         D70         GND (FIXED)           C71         N/A         D71         N/A                                                                                                    | C61 |                                       | D61 |             |
| C64         RSVD         D64         RSVD           C65         N/A         D65         N/A           C66         N/A         D66         N/A           C67         RSVD         D67         GND           C68         N/A         D68         N/A           C69         N/A         D69         N/A           C70         GND (FIXED)         D70         GND (FIXED)           C71         N/A         D71         N/A                                                                                                    | C62 | N/A                                   | D62 | N/A         |
| C65         N/A         D65         N/A           C66         N/A         D66         N/A           C67         RSVD         D67         GND           C68         N/A         D68         N/A           C69         N/A         D69         N/A           C70         GND (FIXED)         D70         GND (FIXED)           C71         N/A         D71         N/A                                                                                                    | C63 | RSVD                                  | D63 | RSVD        |
| C66         N/A         D66         N/A           C67         RSVD         D67         GND           C68         N/A         D68         N/A           C69         N/A         D69         N/A           C70         GND (FIXED)         D70         GND (FIXED)           C71         N/A         D71         N/A                                                                                                    | C64 | RSVD                                  | D64 | RSVD        |
| C67         RSVD         D67         GND           C68         N/A         D68         N/A           C69         N/A         D69         N/A           C70         GND (FIXED)         D70         GND (FIXED)           C71         N/A         D71         N/A                                                                                                    | C65 | N/A                                   | D65 | N/A         |
| C68         N/A         D68         N/A           C69         N/A         D69         N/A           C70         GND (FIXED)         D70         GND (FIXED)           C71         N/A         D71         N/A                                                                                                    | C66 | N/A                                   | D66 | N/A         |
| C69         N/A         D69         N/A           C70         GND (FIXED)         D70         GND (FIXED)           C71         N/A         D71         N/A                                                                                                    |     | RSVD                                  |     | GND         |
| C69         N/A         D69         N/A           C70         GND (FIXED)         D70         GND (FIXED)           C71         N/A         D71         N/A                                                                                                    | C68 | N/A                                   | D68 | N/A         |
| C71 N/A D71 N/A                                                                                                    | C69 | N/A                                   |     | N/A         |
|                                                                                                    | C70 | GND (FIXED)                           | D70 | GND (FIXED) |
| C72 N/A D72 N/A                                                                                                    |     | · · ·                                 | D71 | ` '         |
|                                                                                                    | C72 | N/A                                   | D72 | N/A         |

| C73  | GND         | D73  | GND         |
|------|-------------|------|-------------|
| C74  | N/A         | D74  | N/A         |
| C75  | N/A         | D75  | N/A         |
| C76  | GND         | D76  | GND         |
| C77  | RSVD        | D77  | RSVD        |
| C78  | N/A         | D78  | N/A         |
| C79  | N/A         | D79  | N/A         |
| C80  | GND (FIXED) | D80  | GND (FIXED) |
| C81  | N/A         | D81  | N/A         |
| C82  | N/A         | D82  | N/A         |
| C83  | RSVD        | D83  | RSVD        |
| C84  | GND         | D84  | GND         |
| C85  | N/A         | D85  | N/A         |
| C86  | N/A         | D86  | N/A         |
| C87  | GND         | D87  | GND         |
| C88  | N/A         | D88  | N/A         |
| C89  | N/A         | D89  | N/A         |
| C90  | GND (FIXED) | D90  | GND (FIXED) |
| C91  | N/A         | D91  | N/A         |
| C92  | N/A         | D92  | N/A         |
| C93  | GND         | D93  | GND         |
| C94  | N/A         | D94  | N/A         |
| C95  | N/A         | D95  | N/A         |
| C96  | GND         | D96  | GND         |
| C97  | RSVD        | D97  | RSVD        |
| C98  | N/A         | D98  | N/A         |
| C99  | N/A         | D99  | N/A         |
| C100 | GND (FIXED) | D100 | GND (FIXED) |
| C101 | N/A         | D101 | N/A         |
| C102 | N/A         | D102 | N/A         |
| C103 | GND         | D103 | GND         |
| C104 | VCC_12V     | D104 | VCC_12V     |
| C105 | VCC_12V     | D105 | VCC_12V     |
| C106 | VCC_12V     | D106 | VCC_12V     |
| C107 | VCC_12V     | D107 | VCC_12V     |
| C108 | VCC_12V     | D108 | VCC_12V     |
| C109 | VCC_12V     | D109 | VCC_12V     |
| C110 | GND (FIXED) | D110 | GND (FIXED) |

# Appendix **B**

#### **Watchdog Timer**

This appendix gives you the information about the watchdog timer programming on the SOM-6898 CPU System on Module.

**Sections include:** 

■ Watchdog Timer Programming

### **B.1 Programming the Watchdog Timer**

| Trigger Event    | Note                             |
|------------------|----------------------------------|
| IRQ              | (BIOS setting default disable)** |
| NMI              | N/A                              |
| SCI              | Power button event               |
| Power Off        | Support                          |
| H/W Restart      | Support                          |
| WDT Pin Activate | Support                          |

<sup>\*\*</sup> WDT new driver support automatically selects available IRQ number from BIOS, and then sets EC. Only Win 10 supports it.

In other OS, it will still use IRQ number from BIOS setting as usual.

For details, please refer to iManager & Software API User Manual:

# Appendix C

### **Programming GPIO**

This Appendix gives the illustration of the General Purpose Input and Output pin setting.

**Sections include:** 

■ System I/O Ports

# **C.1 GPIO Register**

| GPIO Byte Mapping | H/W Pin Name |  |
|-------------------|--------------|--|
| BIT0              | GPO0         |  |
| BIT1              | GPO1         |  |
| BIT2              | GPO2         |  |
| BIT3              | GPO3         |  |
| BIT4              | GPI0         |  |
| BIT5              | GPI1         |  |
| BIT6              | GPI2         |  |
| BIT7              | GPI3         |  |

For details, please refer to iManager & Software API User Manual.

# Appendix D

#### **System Assignments**

This appendix gives you the information about the system resource allocation on the SOM-6898 CPU System on Module.

**Sections include:** 

- System I/O ports
- Interrupt Assignments
- 1st MB Memory Map

# **D.1 System I/O Ports**

| Table D.1: System | I/O ports                                    |
|-------------------|----------------------------------------------|
| Addr.Range(Hex)   | Device                                       |
| 0000-0CF7         | PCI Express Root Complex                     |
| 0020-0021         | Programmable interrupt controller            |
| 0024-0025         | Programmable interrupt controller            |
| 0028-0029         | Programmable interrupt controller            |
| 002C-002D         | Programmable interrupt controller            |
| 002E-002F         | Motherboard resources                        |
| 0030-0031         | Programmable interrupt controller            |
| 0034-0035         | Programmable interrupt controller            |
| 0038-0039         | Programmable interrupt controller            |
| 003C-003D         | Programmable interrupt controller            |
| 0040-0043         | System timer                                 |
| 004E-004F         | Motherboard resources                        |
| 0050-0053         | System timer                                 |
| 0060-0060         | Standard PS/2 Keyboard                       |
| 0061-0061         | Motherboard resources                        |
| 0062-0062         | Microsoft ACPI-Compliant Embedded Controller |
| 0063-0063         | Motherboard resources                        |
| 0064-0064         | Standard PS/2 Keyboard                       |
| 0065-0065         | Motherboard resources                        |
| 0066-0066         | Microsoft ACPI-Compliant Embedded Controller |
| 0067-0067         | Motherboard resources                        |
| 0070-0070         | Motherboard resources                        |
| 0070-0077         | System CMOS/real time clock                  |
| 0080-0080         | Motherboard resources                        |
| 0092-0092         | Motherboard resources                        |
| 00A0-00A1         | Programmable interrupt controller            |
| 00A4-00A5         | Programmable interrupt controller            |
| 00A8-00A9         | Programmable interrupt controller            |
| 00AC-00AD         | Programmable interrupt controller            |
| 00B0-00B1         | Programmable interrupt controller            |
| 00B2-00B3         | Motherboard resources                        |
| 00B4-00B5         | Programmable interrupt controller            |
| 00B8-00B9         | Programmable interrupt controller            |
| 00BC-00BD         | Programmable interrupt controller            |
| 029C-029D         | Motherboard resources                        |
| 02E8-02EF         | Communications Port (COM4)                   |
| 02F8-02FF         | Communications Port (COM2)                   |
| 0378-037F         | Printer Port (LPT1)                          |
| 03E8-03EF         | Communications Port (COM3)                   |
| 03F8-03FF         | Communications Port (COM1)                   |
| 04D0-04D1         | Programmable interrupt controller            |
| 0680-069F         | Motherboard resources                        |
| 0D00-0FFF         | PCI Express Root Complex                     |
| -                 | · · · · · · · · · · · · · · · · · · ·        |

| Table D.1: System I/O ports |                                                                |  |
|-----------------------------|----------------------------------------------------------------|--|
| 164E-164F                   | Motherboard resources                                          |  |
| 1800-18FE                   | Motherboard resources                                          |  |
| 1854-1857                   | Motherboard resources                                          |  |
| F000-F03F                   | Intel(R) HD Graphics 620                                       |  |
| F040-F05F                   | Mobile 6th Generation Intel(R) Processor Family I/O SMBUS-9D23 |  |
| F060-F07F                   | Standard SATA AHCI Controller                                  |  |
| F080-F083                   | Standard SATA AHCI Controller                                  |  |
| F090-F097                   | Standard SATA AHCI Controller                                  |  |
| FF00-FFFE                   | Motherboard resources                                          |  |
| FFFF-FFFF                   | Motherboard resources                                          |  |

# **D.2 Interrupt Assignments**

| Table D.2: Interrup | t Assignments                                                                    |
|---------------------|----------------------------------------------------------------------------------|
| Interrupt#          | Interrupt Source                                                                 |
| IRQ 0               | System Timer                                                                     |
| IRQ 1               | Standard PS/2 Keyboard                                                           |
| IRQ 3               | Communications Port (COM2)                                                       |
| IRQ 4               | Communications Port (COM1)                                                       |
| IRQ 5               | Communications Port (COM4)                                                       |
| IRQ 6               | Communications Port (COM3)                                                       |
| IRQ 7               | Printer Port(LPT1)                                                               |
| IRQ 8               | System CMOS/real time clock                                                      |
| IRQ 11              | Mobile 6th/7th Generation Intel(R) Processor Family I/O Thermal subsystem - 9D31 |
| IRQ 11              | Mobile 6th/7th Generation Intel(R) Processor Family I/O SMBUS - 9D23             |
| IRQ 12              | Microsoft PS/2 Mouse                                                             |
| IRQ 14              | Motherboard resources                                                            |
| IRQ 54~511          | Microsoft ACPI-Compliant System                                                  |
| IRQ 16              | High Definition Audio Controller                                                 |
| IRQ 20              | Intel(R) Serial IO UART Host Controller – 9D27                                   |
| IRQ 21              | Mobile 6th/7th Generation Intel(R) Processor Family I/O SCC: eMMC – 9D2B         |
| IRQ FFFFFFA(-6)     | Intel(R) Management Engine Interface                                             |
| IRQ FFFFFFB(-5)     | Intel(R) USB 3.0 eXtensible Host Controller – 1.0(Microsoft)                     |
| IRQ FFFFFFC(-4)     | Intel(R) HD Graphics 620                                                         |
| IRQ FFFFFFD(-3)     | Intel(R) Ethernet Connection I219-V                                              |
| IRQ FFFFFFE(-2)     | Standard SATA AHCI Controller                                                    |

# D.3 1st MB Memory Map

| Table D.3: 1st MB Memory Map |                                                                                  |  |  |  |
|------------------------------|----------------------------------------------------------------------------------|--|--|--|
| Addr. Range (Hex)            | Device                                                                           |  |  |  |
| 0x000A0000-0x000BFFFF        | PCI Express Root Complex                                                         |  |  |  |
| 0x90000000-0xDFFFFFF         | PCI Express Root Complex                                                         |  |  |  |
| 0xC0000000-0xCFFFFFF         | Intel(R) HD Graphics 620                                                         |  |  |  |
| 0xDE000000-0xDEFFFFF         | Intel(R) HD Graphics 620                                                         |  |  |  |
| 0xDF000000-0xDF01FFFF        | Intel(R) I210 Ethernet Connection I219-V                                         |  |  |  |
| 0xDF020000-0xDF02FFFF        | High Definition Audio Controller                                                 |  |  |  |
| 0xDF030000-0xDF03FFFF        | Intel(R) USB 3.0 eXtensible Host controller                                      |  |  |  |
| 0xDF040000-0xDF043FFF        | High Definition Audio Controller                                                 |  |  |  |
| 0xDF044000-0xDF047FFF        | Mobile 6th Generation Intel(R) Processor Family I/O PMC - 9D21                   |  |  |  |
| 0xDF048000-0xDF049FFF        | Standard SATA AHCI Controller                                                    |  |  |  |
| 0xDF04A000-0xDF04A0FF        | Mobile 6th/7th Generation Intel(R) Processor Family I/O SMBUS - 9D23             |  |  |  |
| 0xDF04B000-0xDF04BFFF        | Mobile 6th/7th Generation Intel(R) Processor Family I/O SCC:eMMC – 9D2B          |  |  |  |
| 0xDF04B000-0xDF04BFFF        | Mobile 6th/7th Generation Intel(R) Processor Family I/O SCC:SDCard – 9D2D        |  |  |  |
| 0xDF04D000-0xDF04D7FF        | Standard SATA AHCI Controller                                                    |  |  |  |
| 0xDF04E000-0xDF04E0FF        | Standard SATA AHCI Controller                                                    |  |  |  |
| 0xDF050000-0xDF050FFF        | Mobile 6th/7th Generation Intel(R) Processor Family I/O Thermal subsystem - 9D31 |  |  |  |
| 0xDFFE0000-0xDFFFFFF         | Motherboard resources                                                            |  |  |  |
| 0xE0000000-0xEFFFFFF         | Motherboard resources                                                            |  |  |  |
| 0xFD000000-0xFDABFFFF        | Motherboard resources                                                            |  |  |  |
| 0xFD000000-0xFE7FFFF         | PCI Express Root Complex                                                         |  |  |  |
| 0xFDAC0000-0xFEACFFFF        | Motherboard resources                                                            |  |  |  |
| 0xFDAD0000-0xFEADFFFF        | Motherboard resources                                                            |  |  |  |
| 0xFDAE0000-0xFEAEFFFF        | Motherboard resources                                                            |  |  |  |
| 0xFDAF0000-0xFEAFFFF         | Motherboard resources                                                            |  |  |  |
| 0xFDB00000-0xFDFFFFF         | Motherboard resources                                                            |  |  |  |
| 0xFE000000-0xFE01FFFF        | Motherboard resources                                                            |  |  |  |
| 0xFE028000-0xFE028FFF        | Motherboard resources                                                            |  |  |  |
| 0xFE029000-0xFE029FFF        | Motherboard resources                                                            |  |  |  |
| 0xFE036000-0xFE03BFFF        | Motherboard resources                                                            |  |  |  |
| 0xFE03D000-0xFE3FFFF         | Motherboard resources                                                            |  |  |  |
| 0xFE40E000-0xFE40EFFF        | Intel(R) Management Engine Interface                                             |  |  |  |
| 0xFE40F000-0xFE40FFFF        | Intel(R) Serial IO UART Host Controller – 9D27                                   |  |  |  |
| 0xFE410000-0xFE7FFFF         | Motherboard resources                                                            |  |  |  |
| 0xFED00000-0xFED003FF        | High precision event timer                                                       |  |  |  |
| 0xFED10000-0xFED17FFF        | Motherboard resources                                                            |  |  |  |
| 0xFED18000-0xFED18FFF        | Motherboard resources                                                            |  |  |  |
| 0xFED19000-0xFED19FFF        | Motherboard resources                                                            |  |  |  |
| 0xFED20000-0xFED3FFFF        | Motherboard resources                                                            |  |  |  |
| 0xFED45000-0xFED8FFFF        | Motherboard resources                                                            |  |  |  |

| Table D.3: 1st MB Memory Map |                       |  |
|------------------------------|-----------------------|--|
| 0xFED90000-0xFED93FFF        | Motherboard resources |  |
| 0xFEE00000-0xFEEFFFF         | Motherboard resources |  |
| 0xFF000000-0xFFFFFFF         | Legacy device         |  |
| 0xFF000000-0xFFFFFFF         | Motherboard resources |  |

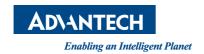

#### www.advantech.com

Please verify specifications before quoting. This guide is intended for reference purposes only.

All product specifications are subject to change without notice.

No part of this publication may be reproduced in any form or by any means, electronic, photocopying, recording or otherwise, without prior written permission of the publisher.

All brand and product names are trademarks or registered trademarks of their respective companies.

© Advantech Co., Ltd. 2018